DioVISTA オンライン セミナー 2020年7月29日

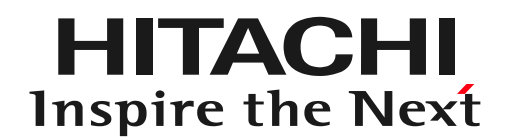

## 建設コンサルタント分野における DioVISTAの活用

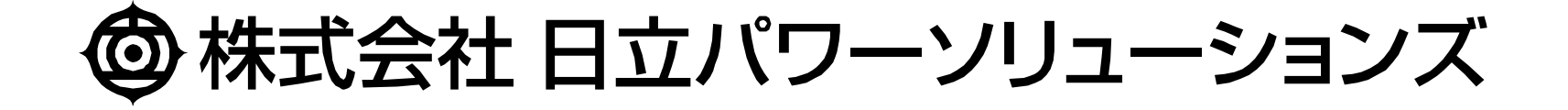

スケジュール

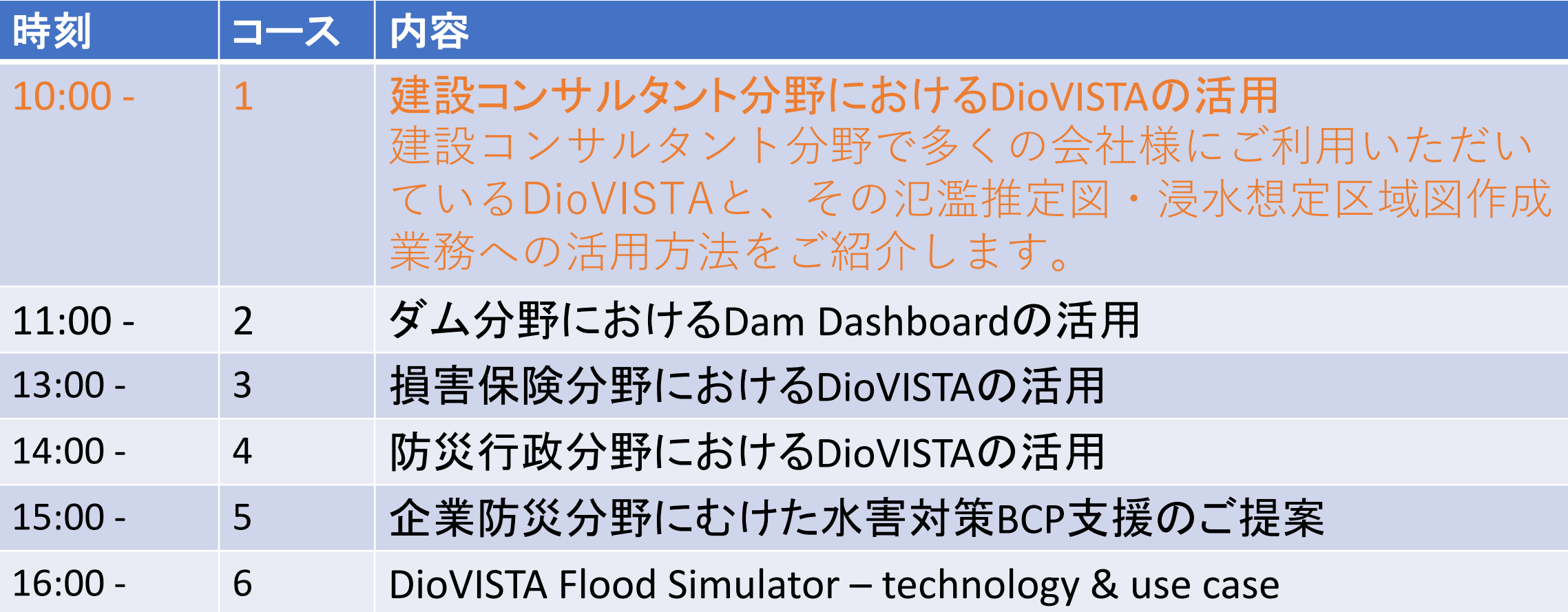

本日の資料を、後日アップロードします。 参加者の方に、リンクをメールにてお知らせします。

2

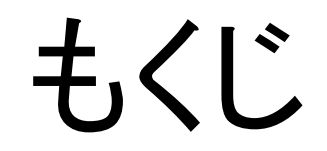

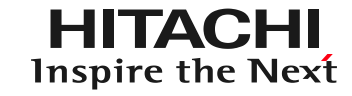

# 1. はじめに

- 2. DioVISTAを使った浸水想定区域図の作成
- 3. DioVISTAを使った小規模河川の氾濫推定図 作成
- 4. まとめ

3

セミナーの目的

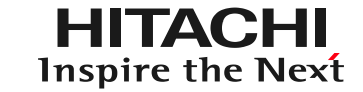

#### • 社会の大きな変化

- ウィズ コロナ、変わる働き方
	- テレワーク対応、電子化、クラウド化
	- 業務の標準化、脱属人化、リモートOJT
- 気候変動、水害の激化
	- 「流域治水への転換」

流域治水とは

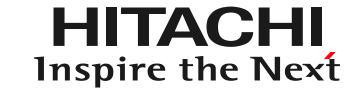

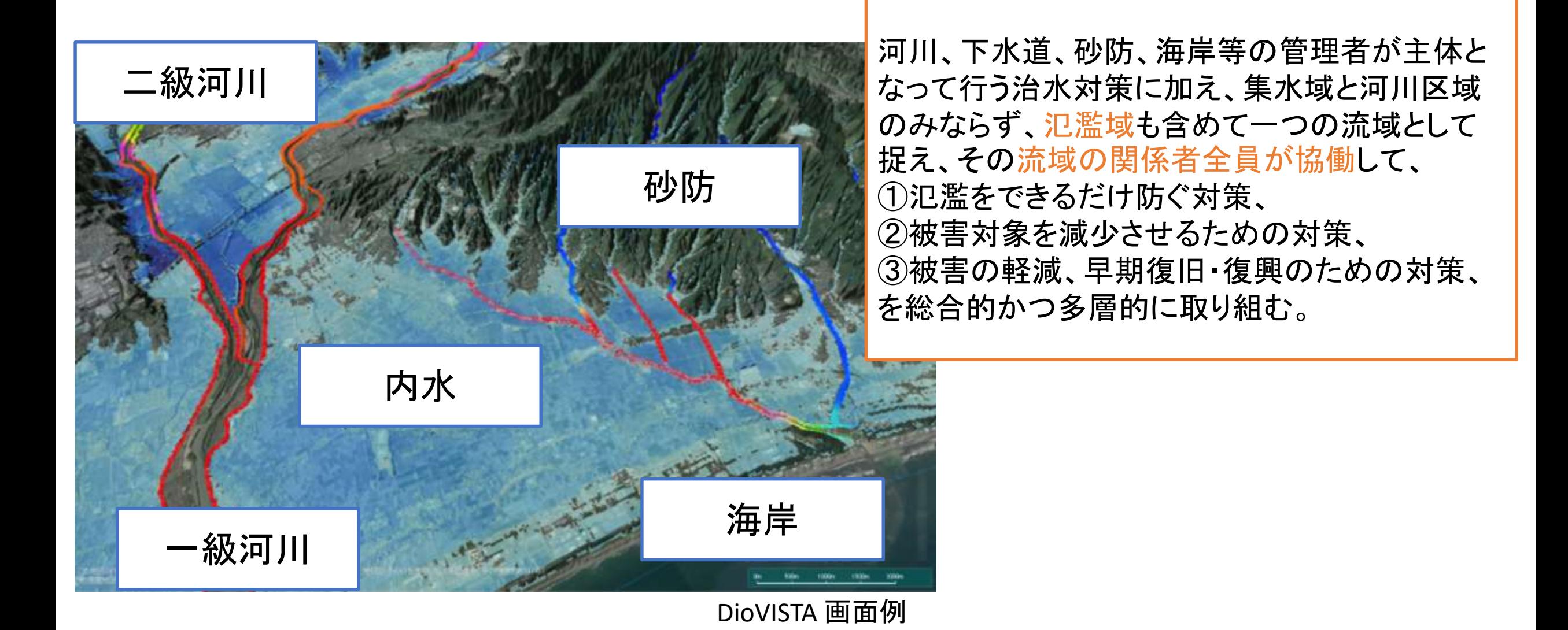

Ref: 国土交通省, 気候変動を踏まえた水災害対策のあり方について, [URL](https://www.mlit.go.jp/river/shinngikai_blog/shaseishin/kasenbunkakai/shouiinkai/kikouhendou_suigai/pdf/03_honbun.pdf), 2020年7月.

© Hitachi Power Solutions Co., Ltd. 2020. All rights reserved.

5

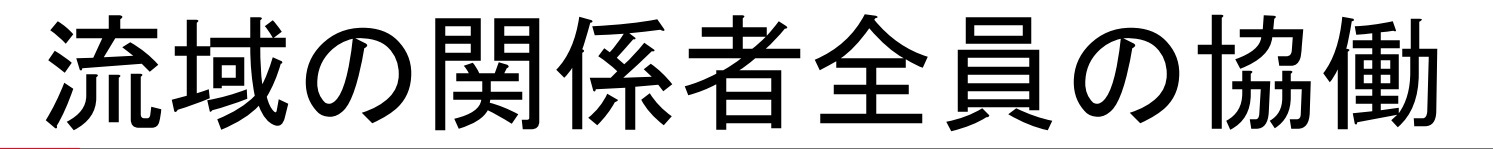

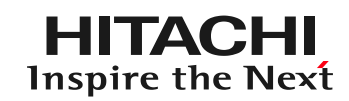

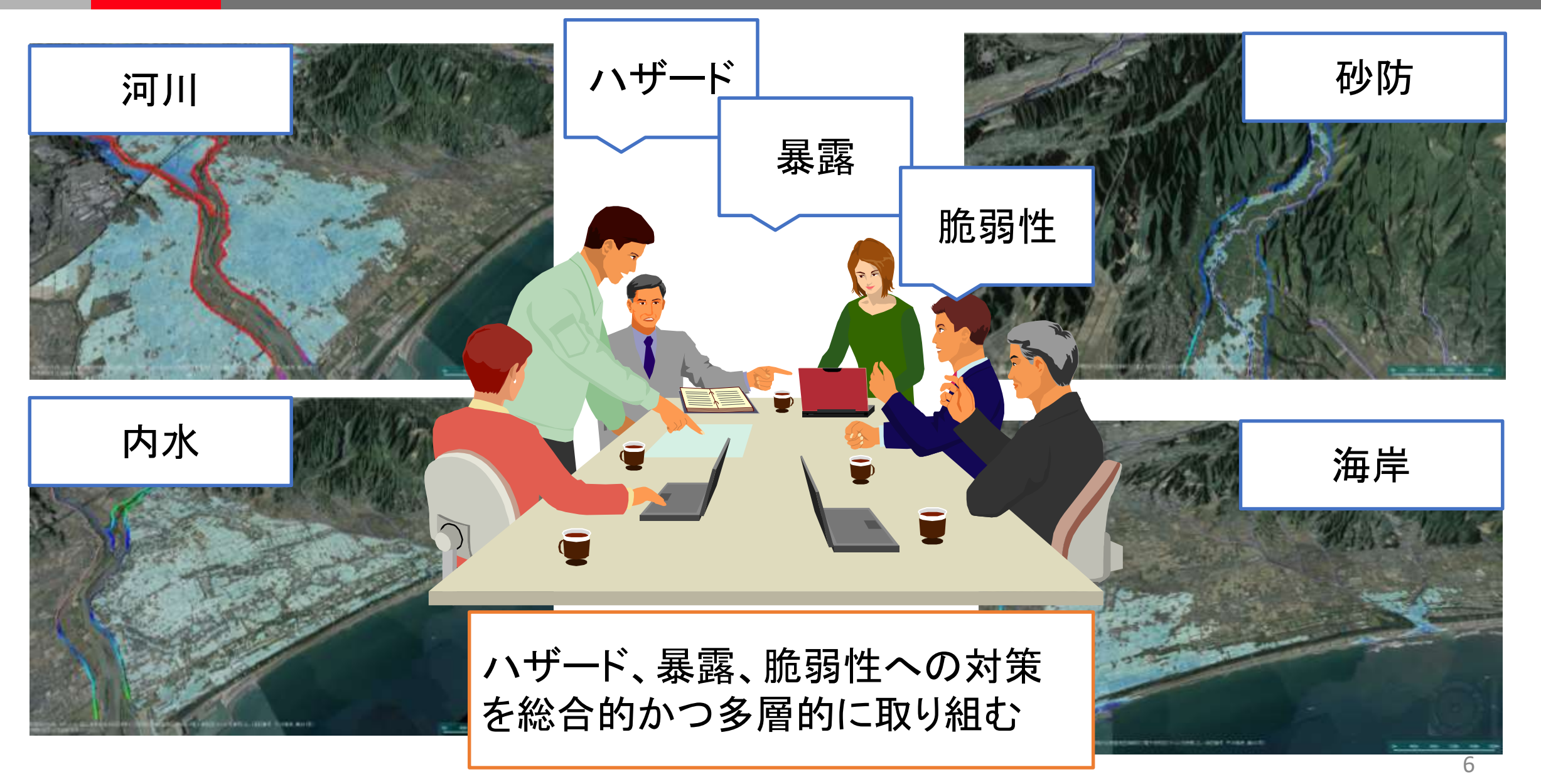

建設コンサルタントへの期待

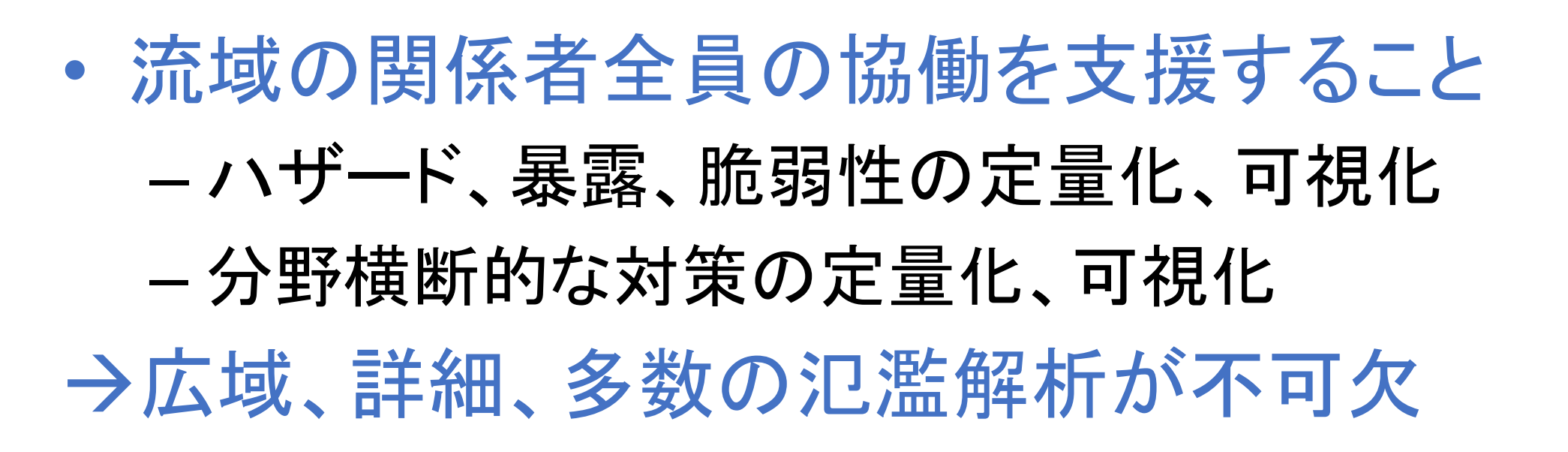

建設コンサル分野へのご提案

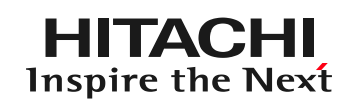

- DioVISTAで氾濫解析業務 を効率化
	- 業務マニュアルに準拠した 解析ができます
	- 解析が短時間で完了します
	- 業務の標準化が進みます

DioVISTA 画面例

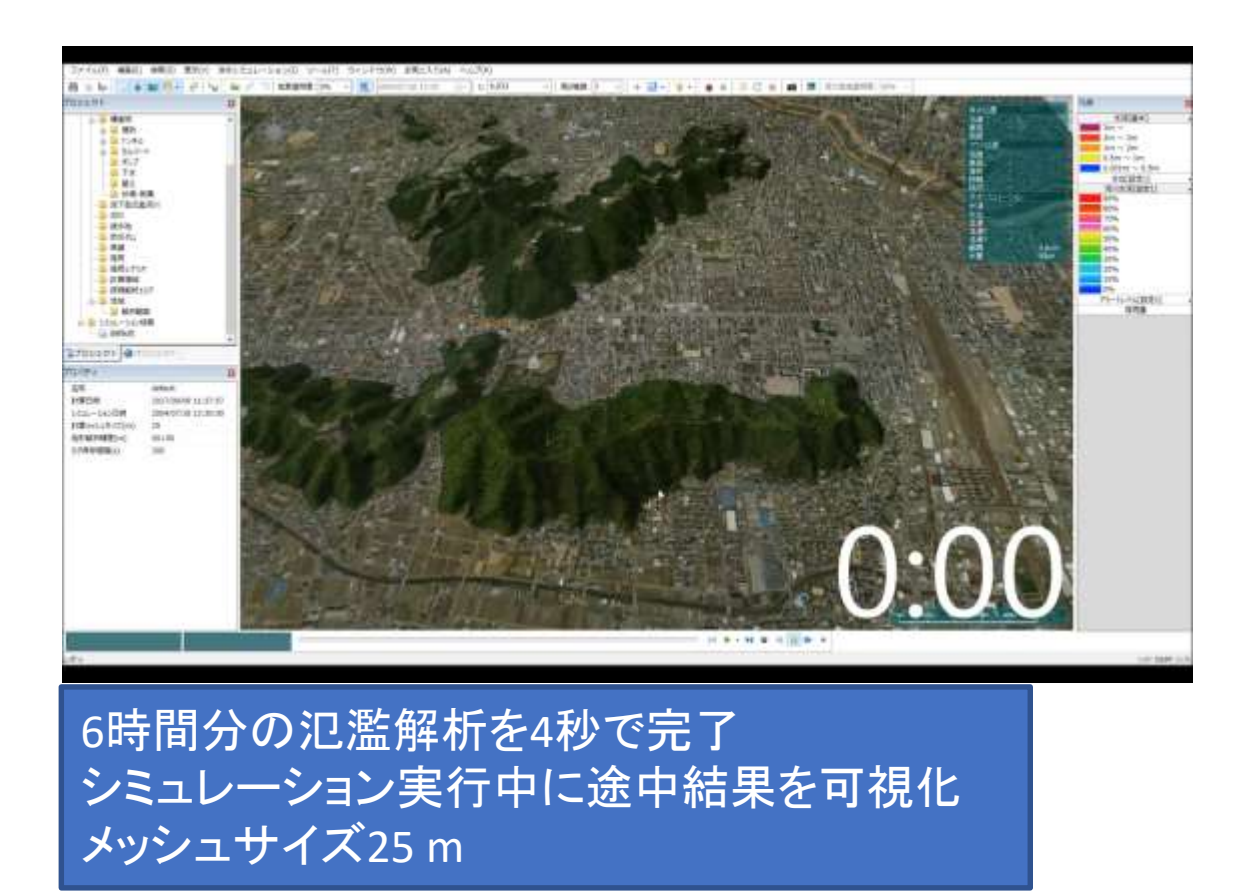

DioVISTAのユーザの声

計算速度がめちゃくちゃ速い。 自社開発プログラムの10倍は速い。 今までの苦労は何だったんだと思う。

#### 計算が安定している。 河道内の常射流混在、氾濫原からの逆越流、

本川から支川へのバックウォーターなども、 特に気にすることなく計算できる。

照査がしやすい。 設定条件と計算結果とを、地図や 河道縦横断図上でビジュアルに確認できる。

#### ヘルプデスクに相談できる。 業務マニュアルに準拠しつつ、 流域の特性に合ったモデルを構築できた。

転職先でも、導入することにした。

積極的に、入札できる。

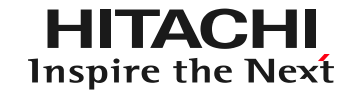

#### 1. はじめに

# 2. DioVISTAを使った 浸水想定区域図の作成

もくじ

3. DioVISTAを使った小規模河川の氾濫推定図 作成

#### 4. まとめ

### 河川データの取り込み

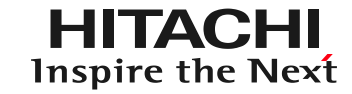

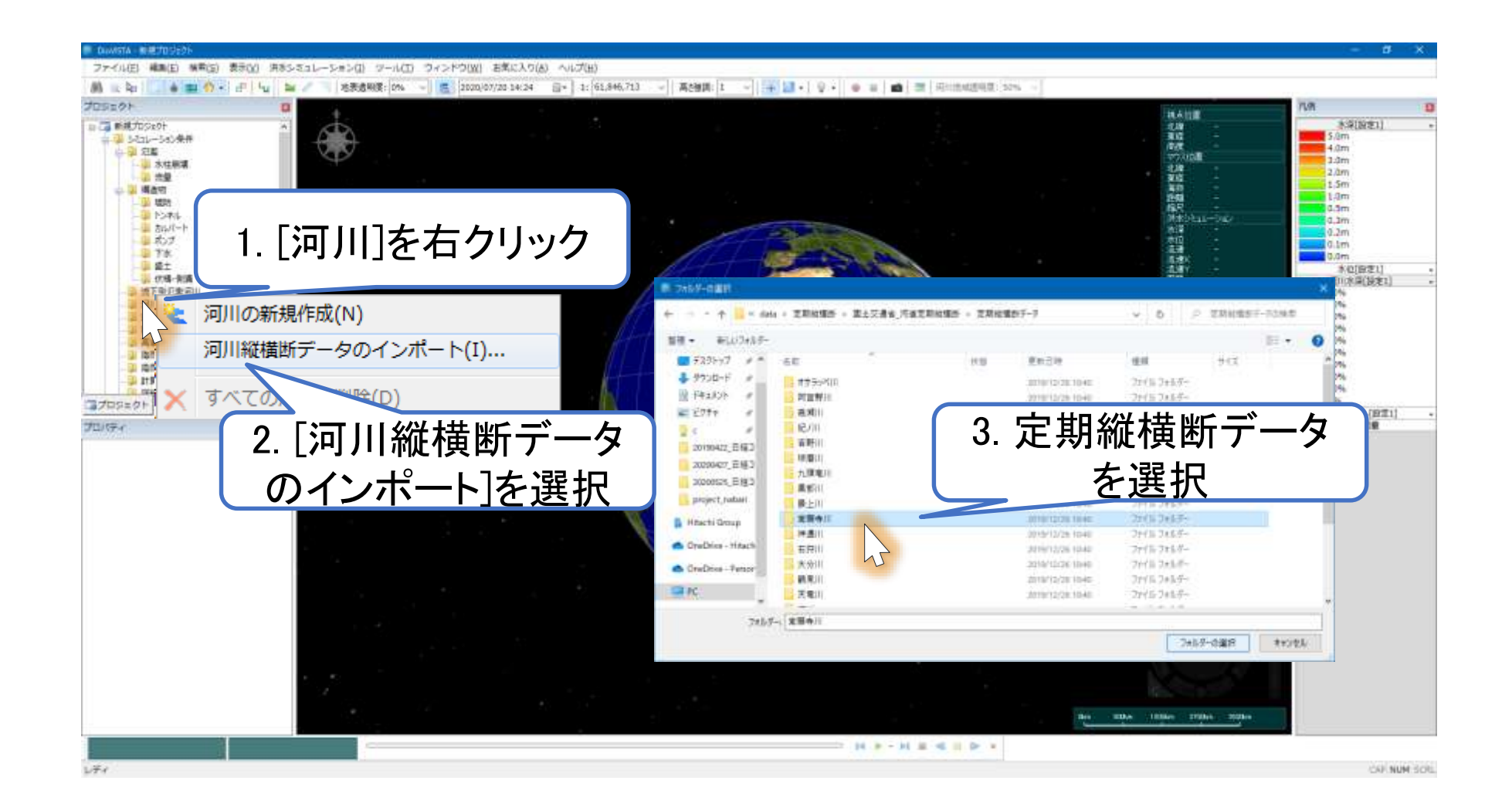

[国土交通省, [河川定期縦横断データ作成ガイドライン](https://www.mlit.go.jp/river/shishin_guideline/kasen/gis/pdf_docs/juoudan/guideline0805.pdf),平成20年5月] に準拠したCSVファイルをインポートできます。

## 河川データの取り込み

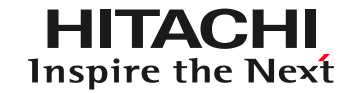

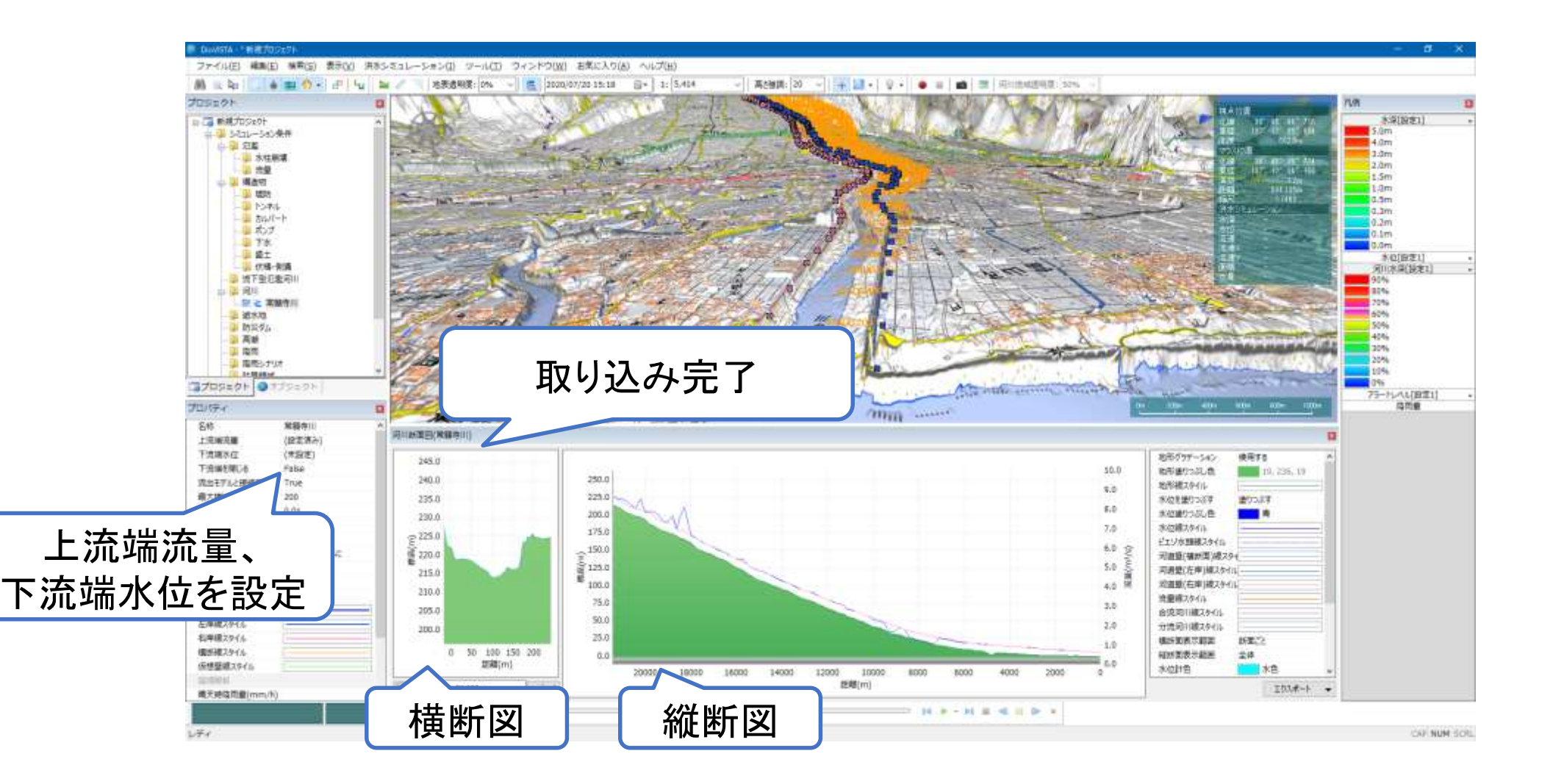

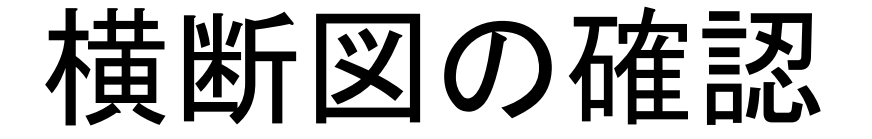

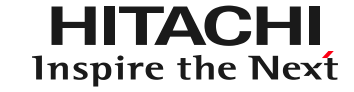

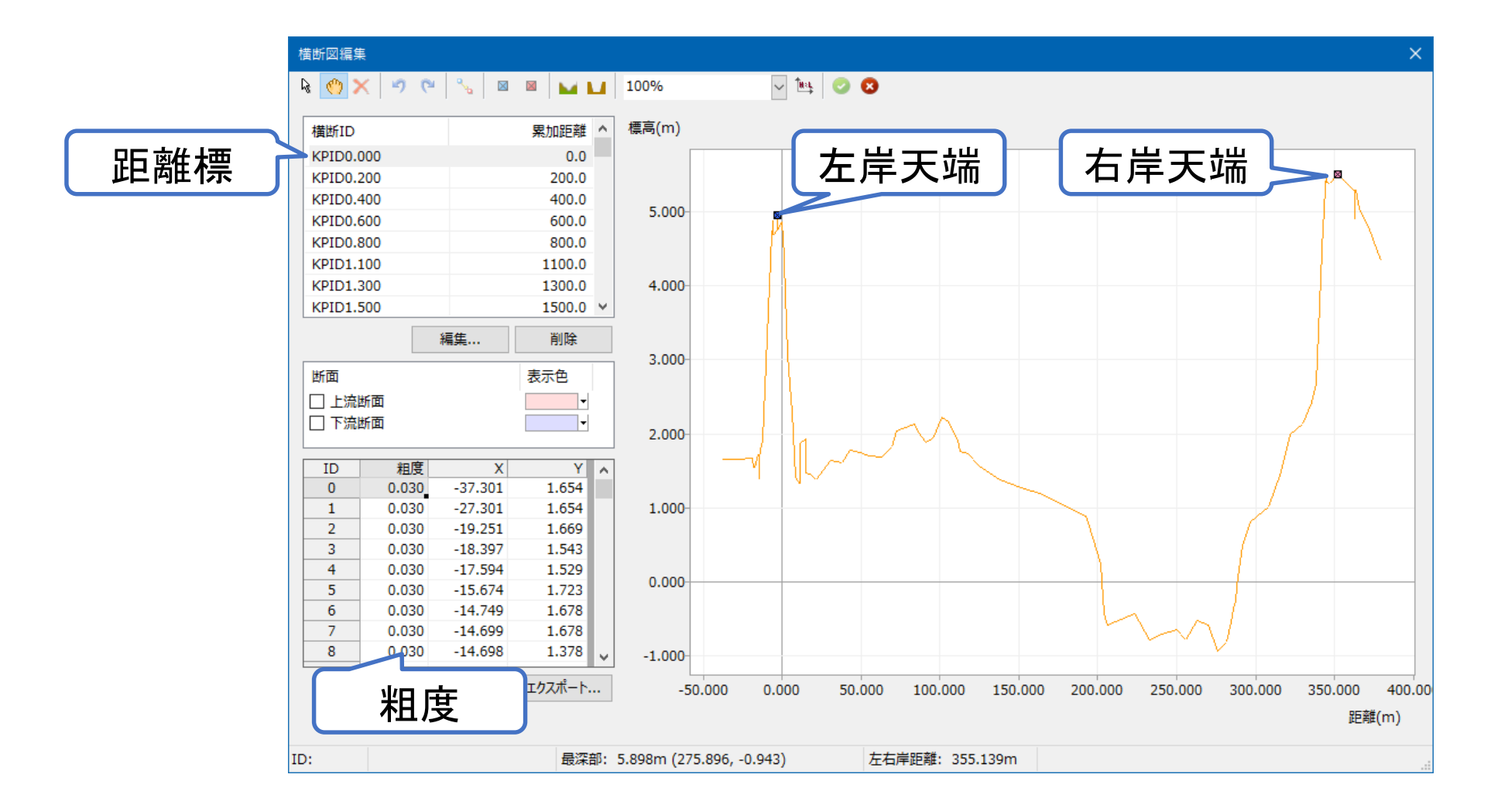

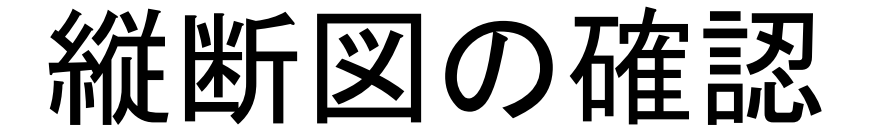

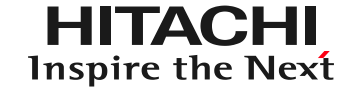

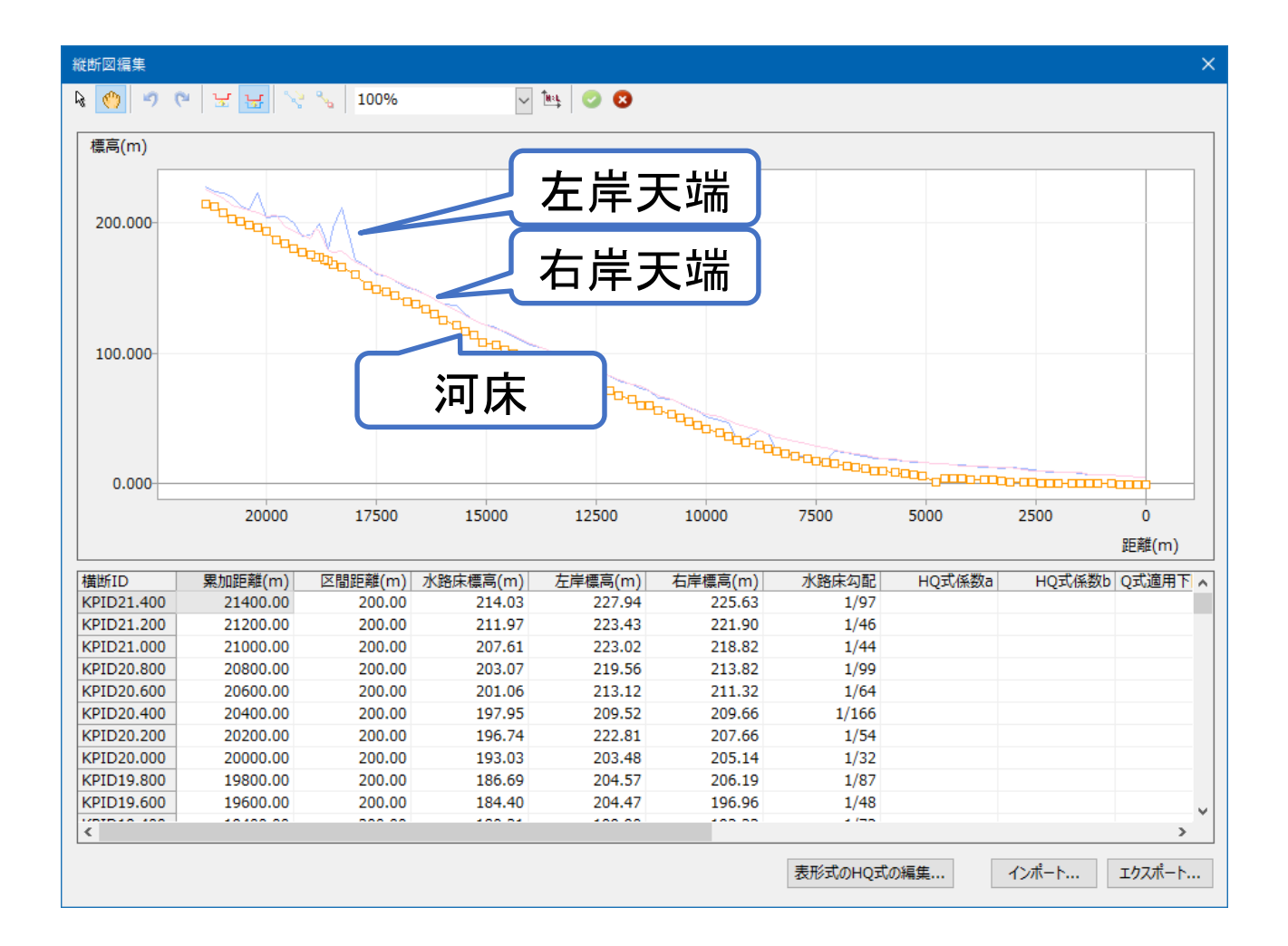

破堤点の作成

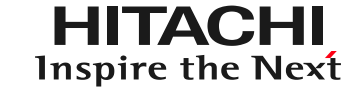

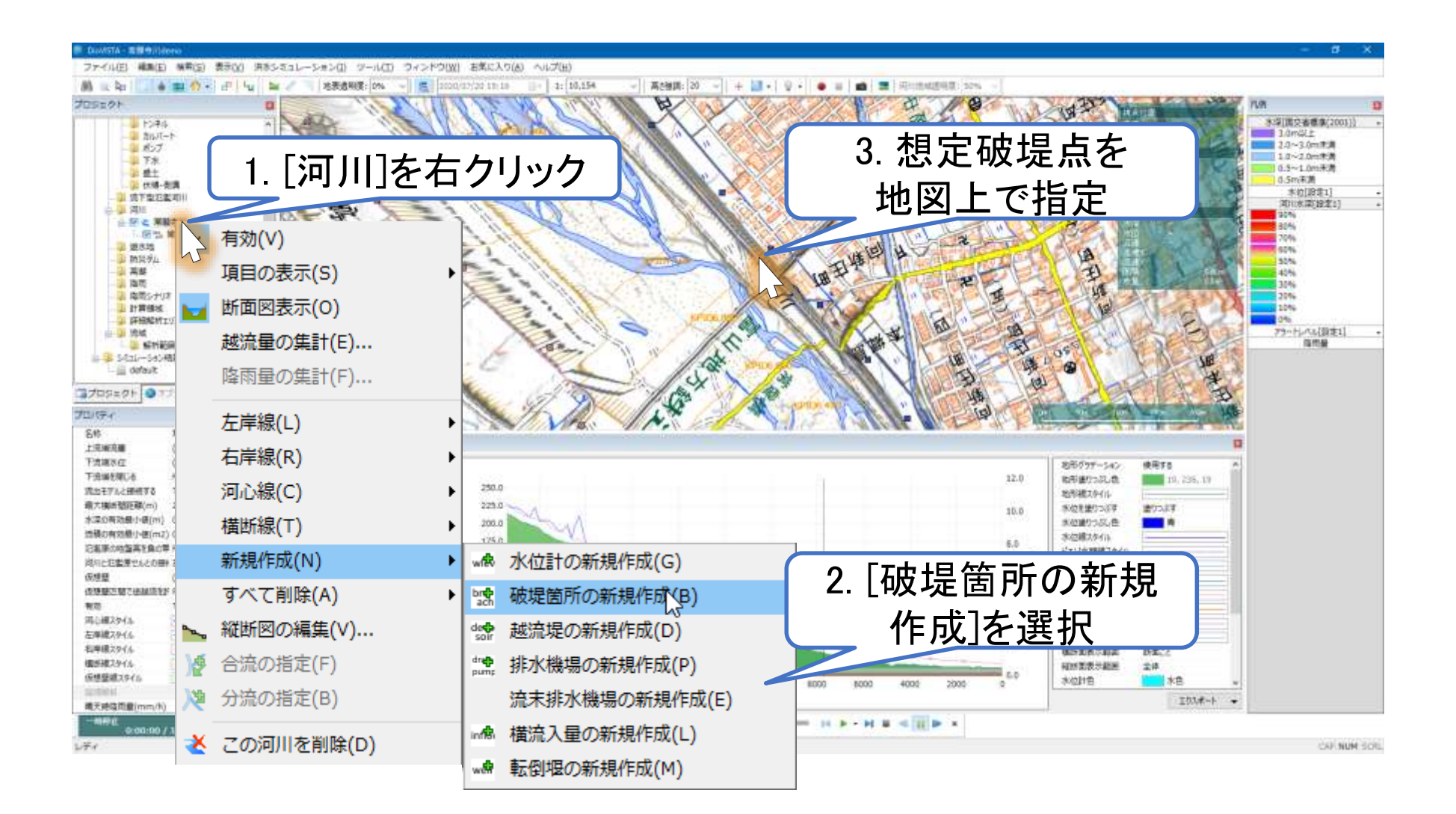

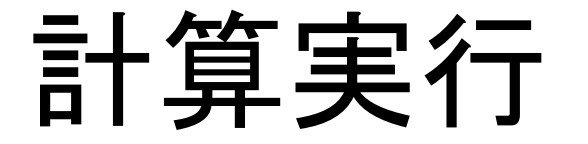

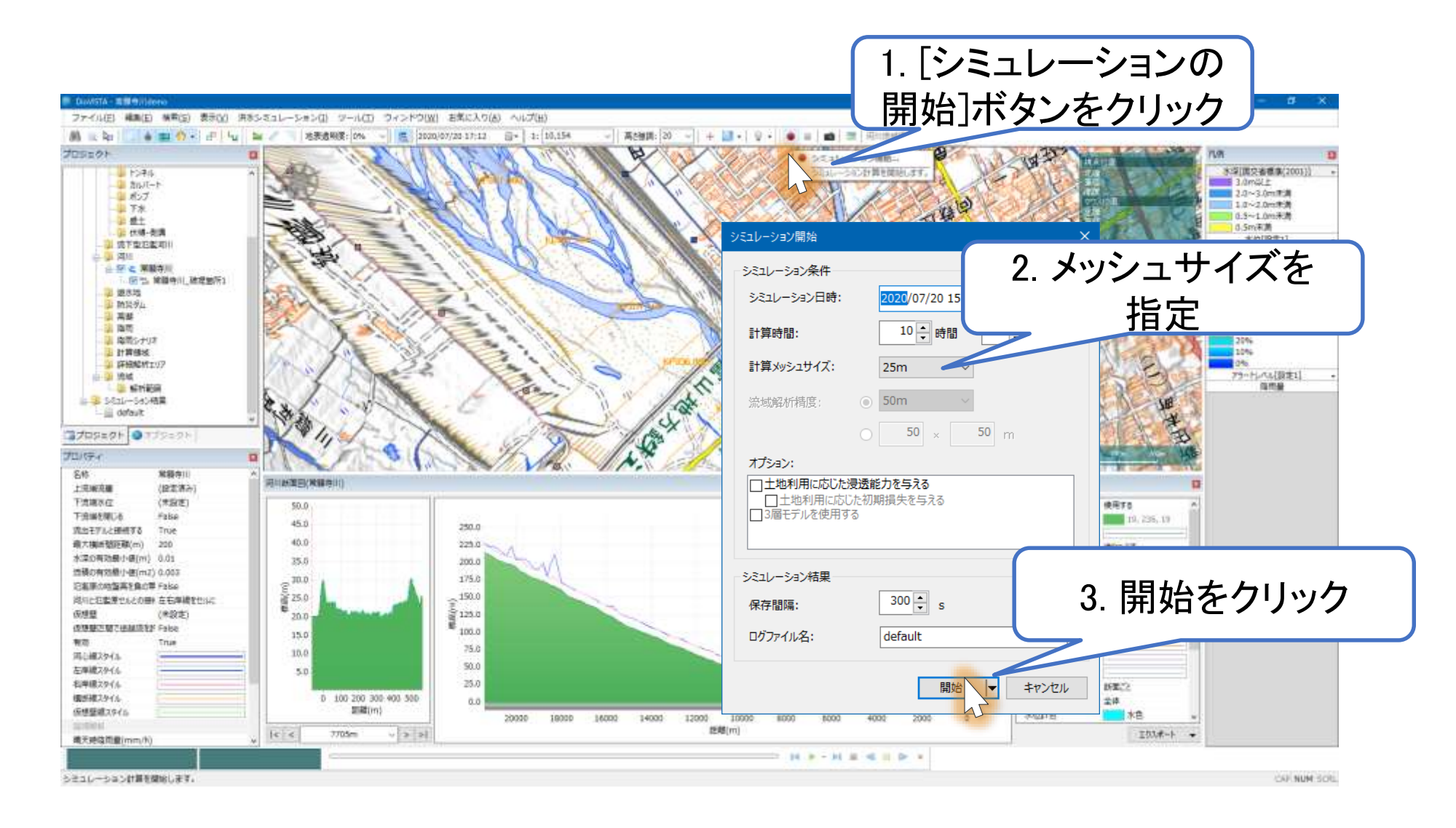

#### [国土交通省, <u>[洪水浸水想定区域図作成マニュアル\(第](https://www.mlit.go.jp/river/shishin_guideline/pdf/manual_kouzuishinsui_1710.pdf)4版)</u>, 平成27年7月] に準拠した 基礎式を利用できます。

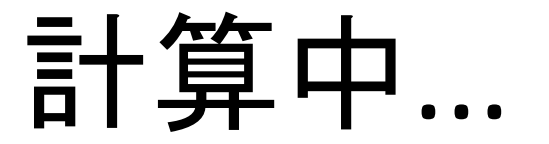

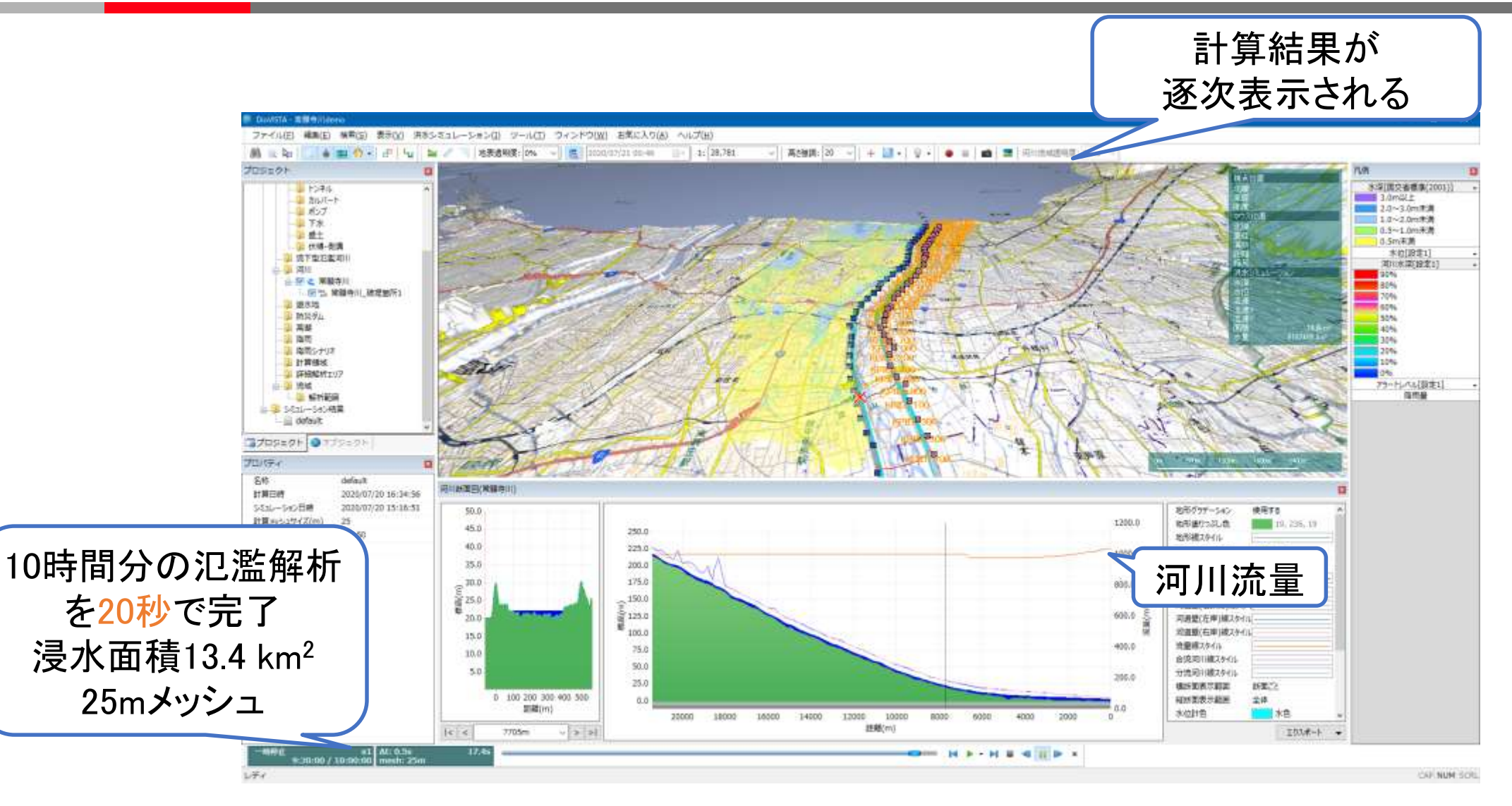

## 納品物作成

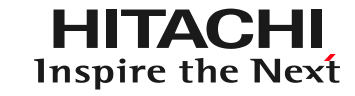

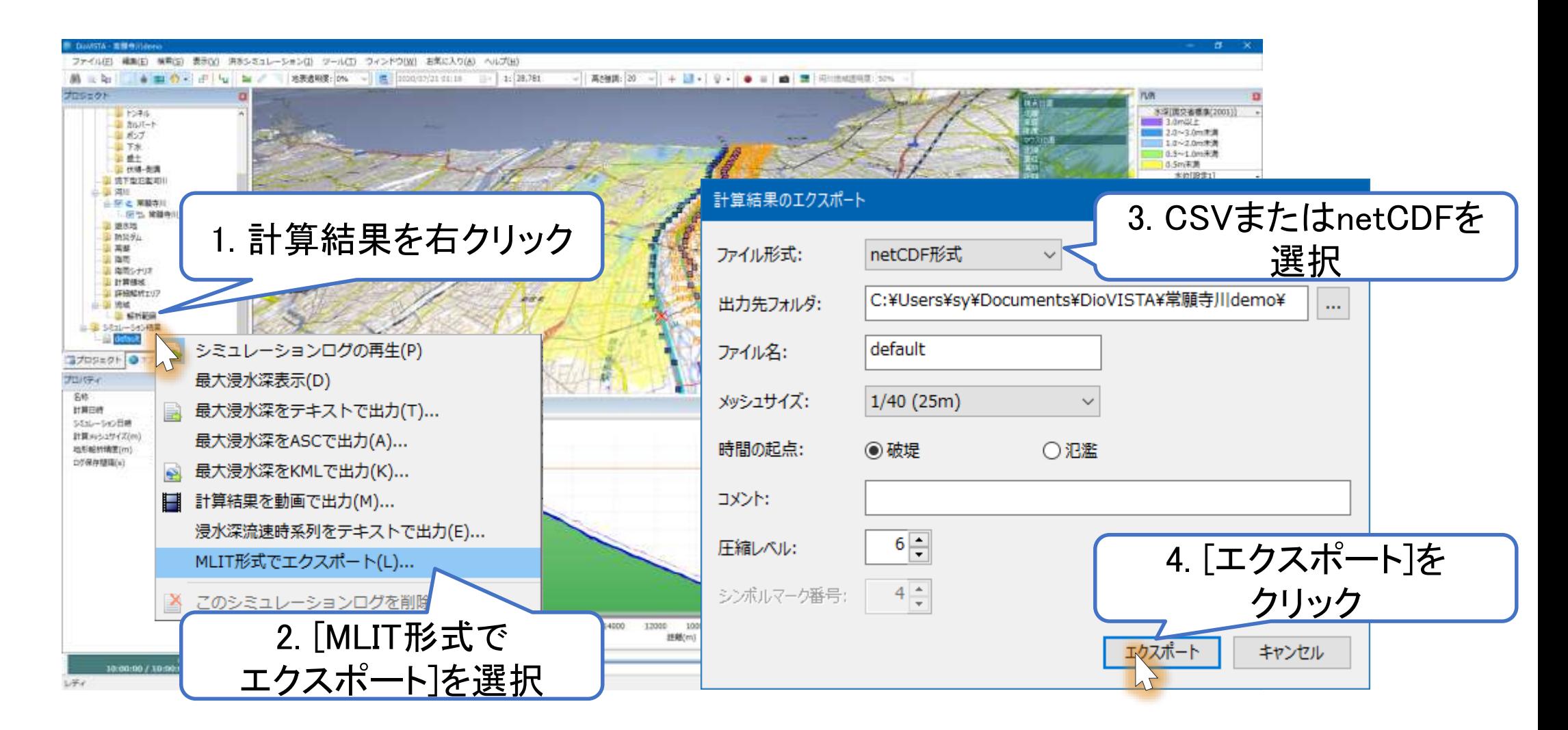

[国土交通省, [浸水想定区域図データ電子化ガイドライン\(第](https://www.mlit.go.jp/river/shishin_guideline/bousai/saigai/tisiki/syozaiti/pdf/e-guideline_1910.pdf)3版), 令和元年9月] に準拠した CSVおよびNetCDFの出力が可能です

## (別製品)納品物の確認

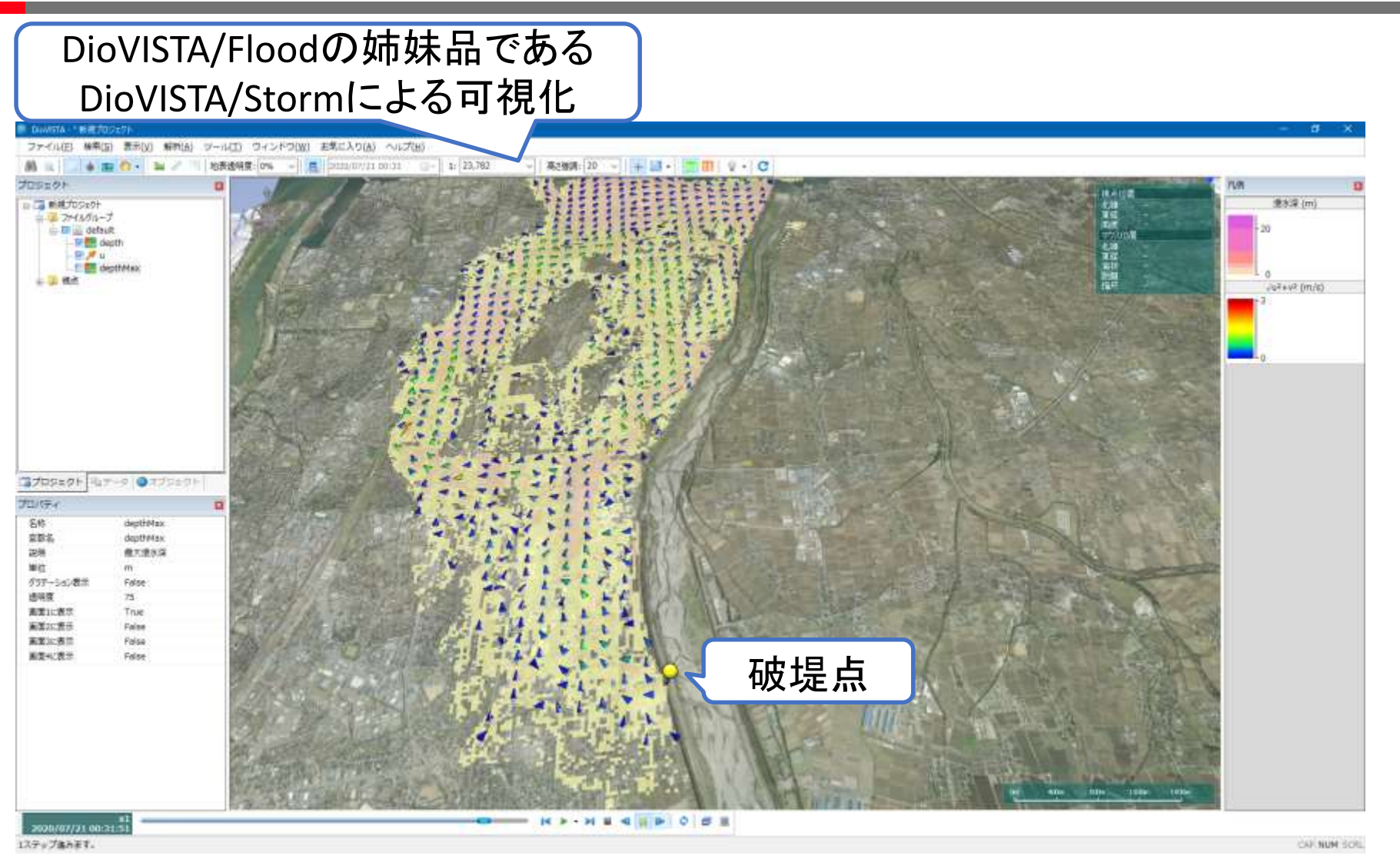

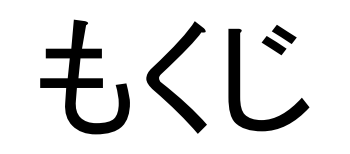

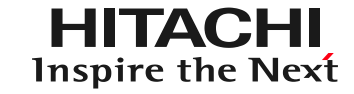

#### 1. はじめに

#### 2. DioVISTAを使った 浸水想定区域図の作成

## 3. DioVISTAを使った 小規模河川の氾濫推定図作成 4. まとめ

## 氾濫推定図の目的

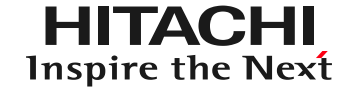

- 小規模河川にも浸水リスク情報の作成・公表が必要
	- 従来、浸水想定区域図の対象河川は、 洪水予報河川 + 水位周知河川(2092本)
	- 小規模河川: 一級河川および二級河川のうち 浸水想定区域図を作成する対象でない河川(約19,000本)
- 氾濫推定図は、従来の約9倍の河川が対象になる
	- 時間短縮・労力削減を行う必要がある

国土交通省, 小規模河川の氾濫推定図作成の手引き, 令和2年6月. [https://www.mlit.go.jp/river/shinngikai\\_blog/tyusyokasen/pdf/manual.pdf](https://www.mlit.go.jp/river/shinngikai_blog/tyusyokasen/pdf/manual.pdf)

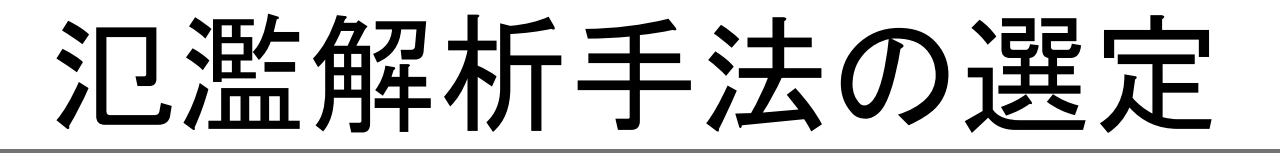

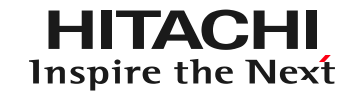

- 氾濫解析の手法は、選定の基準となる項目を設定し、 それらに対する適合性を複数の氾濫解析手法につい て判定し、その整理結果を比較し総合的に優劣を判断 することで、適切な手法を選定するものとする(手引きp.18)
	- 1. 対象河川の氾濫状況
	- 2. 氾濫解析から得られる情報の種類
	- 3. 洪水流・ 氾濫流の現象・特性の再現性
	- 4. 解析に要する労力・時間等

DioVISTAで氾濫解析業務を効率化

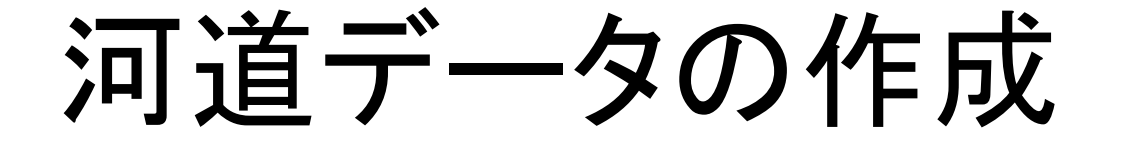

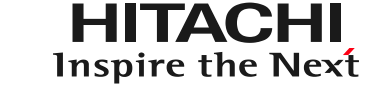

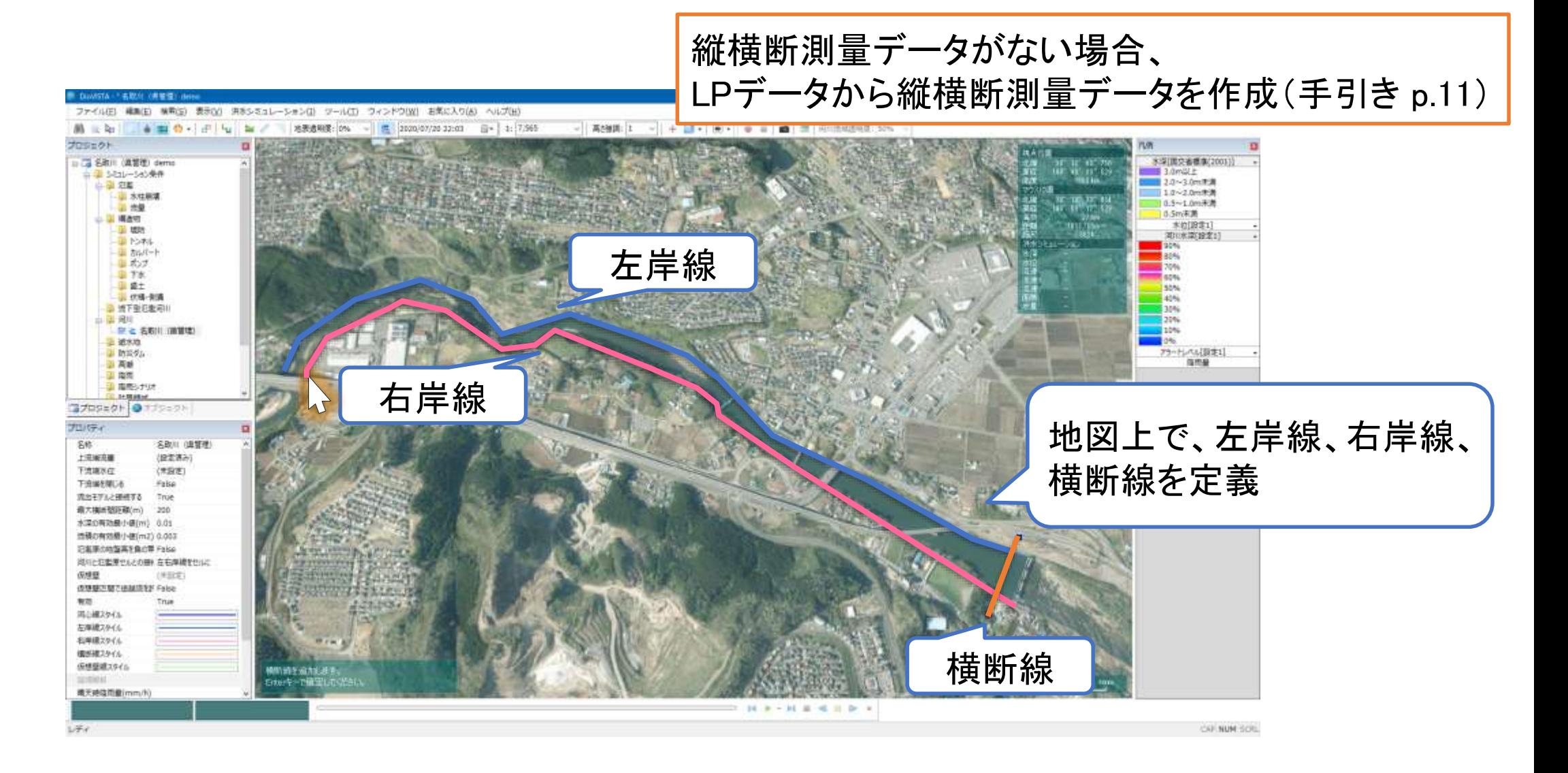

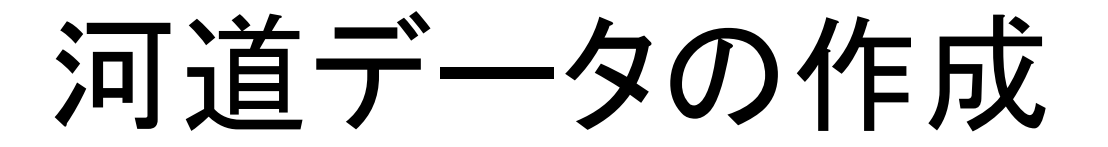

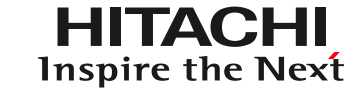

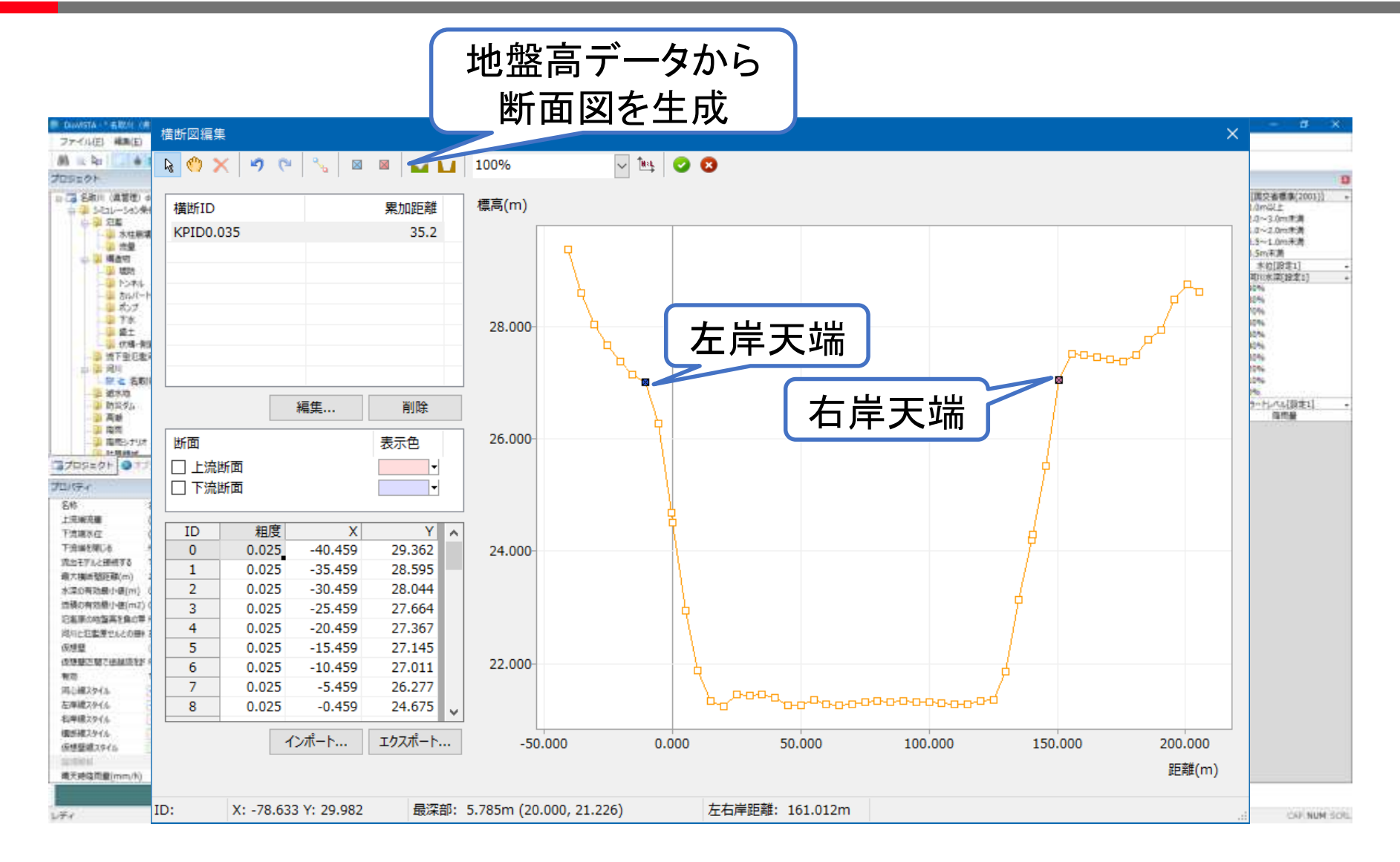

河道データの作成

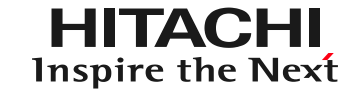

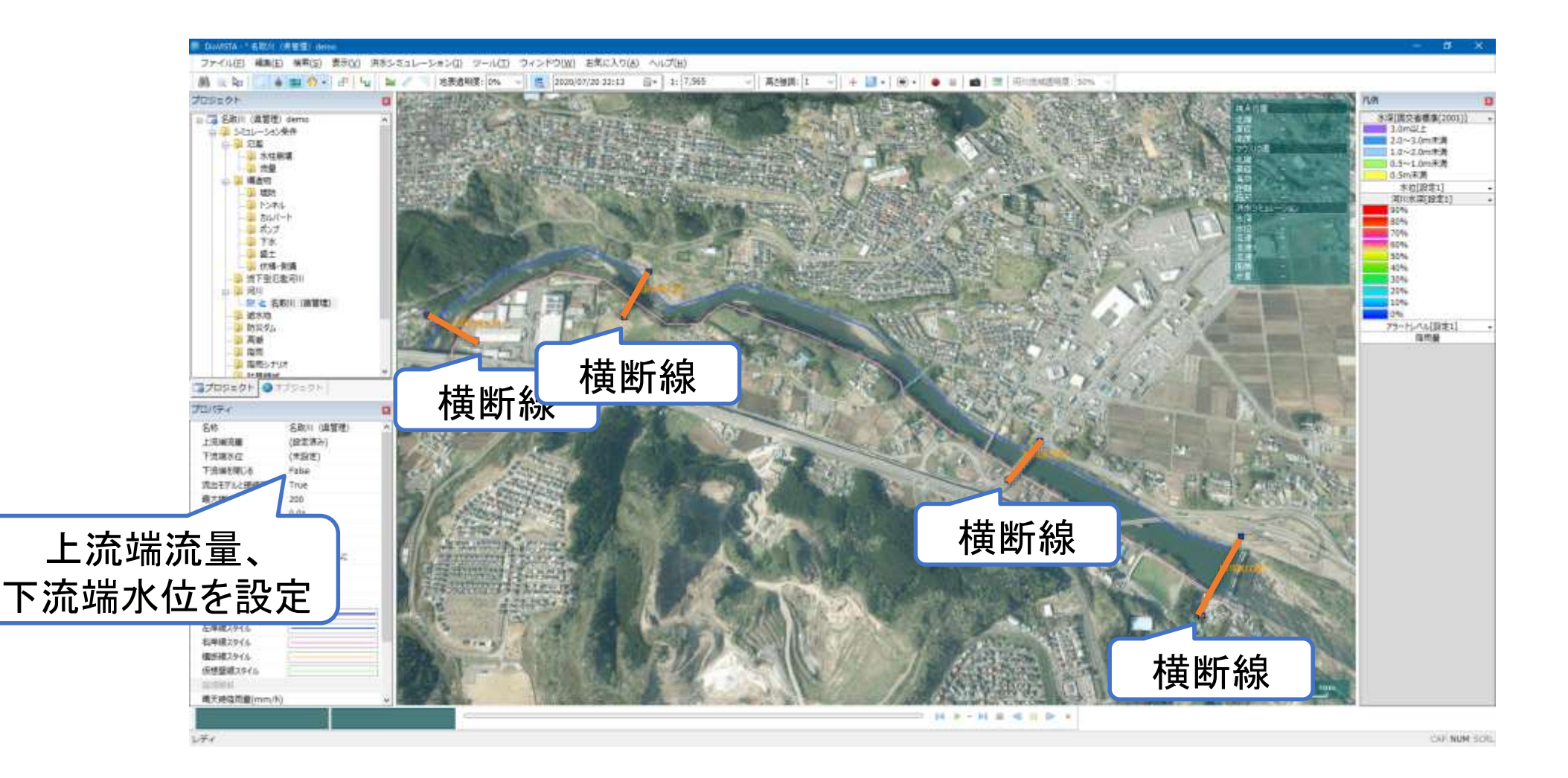

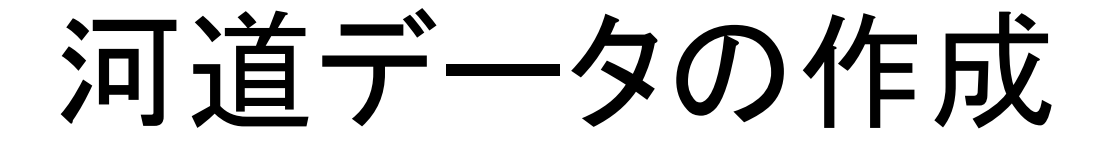

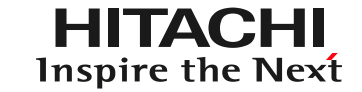

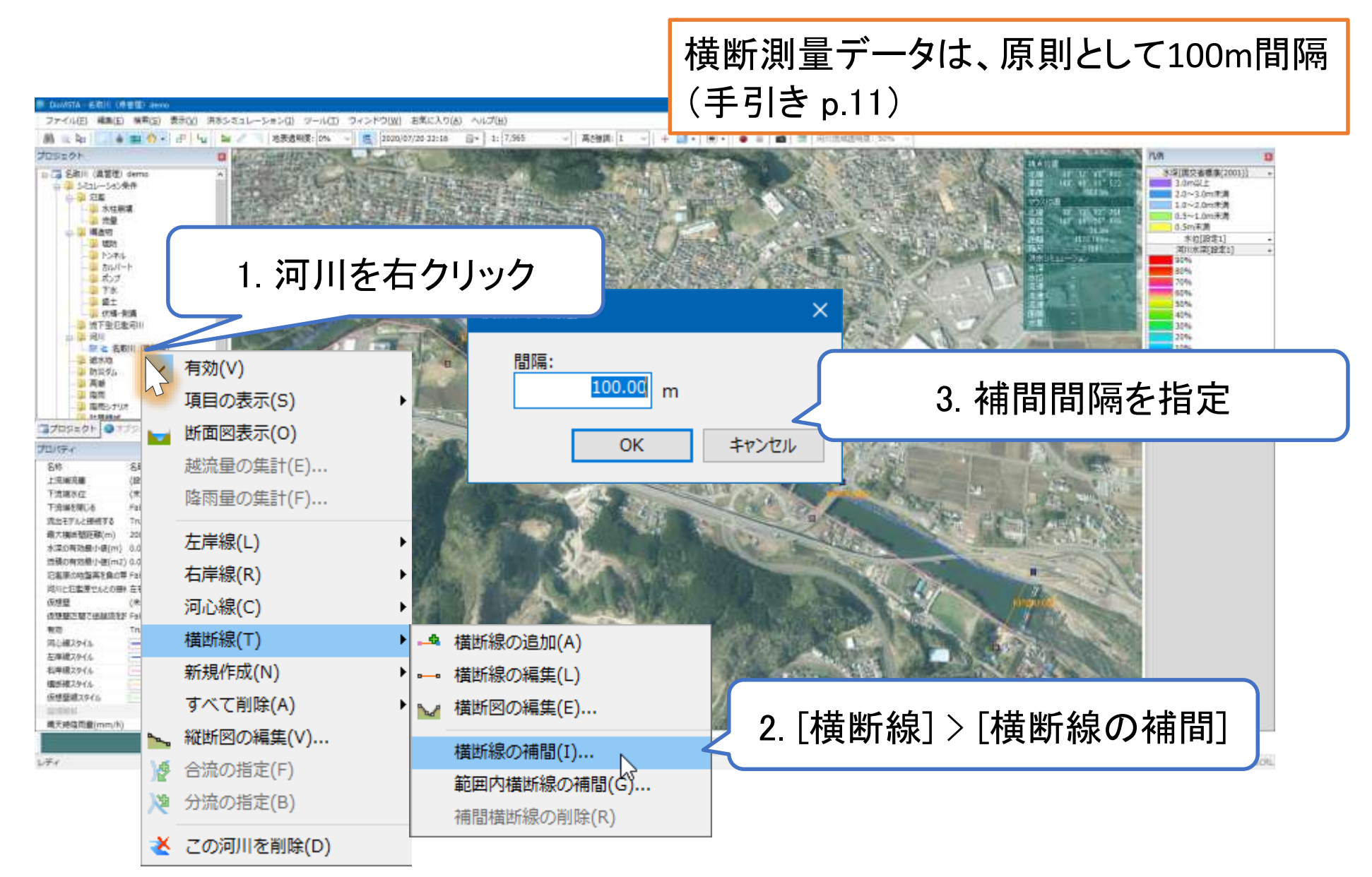

河道データの作成

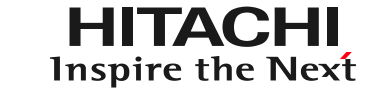

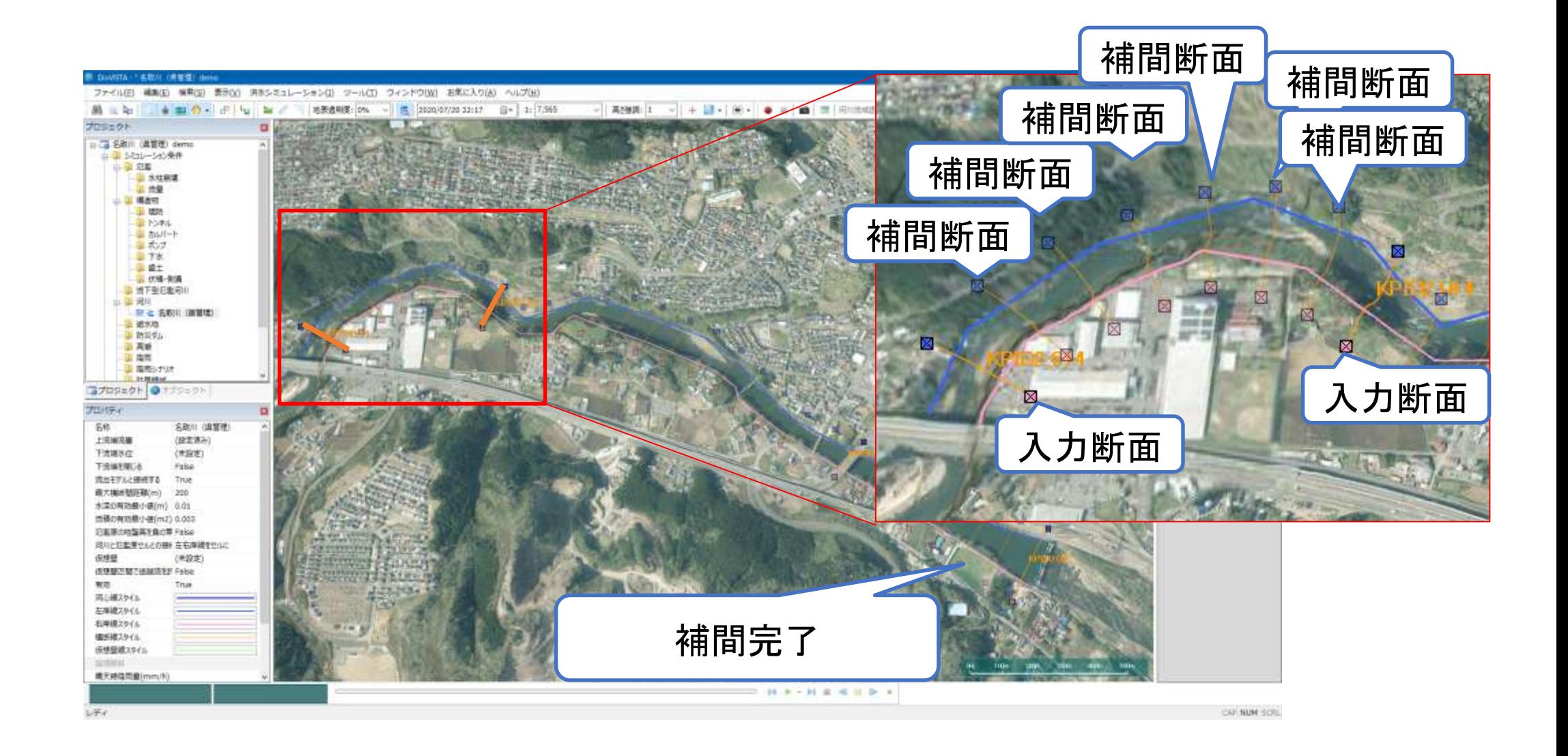

## 氾濫原粗度の設定

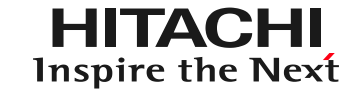

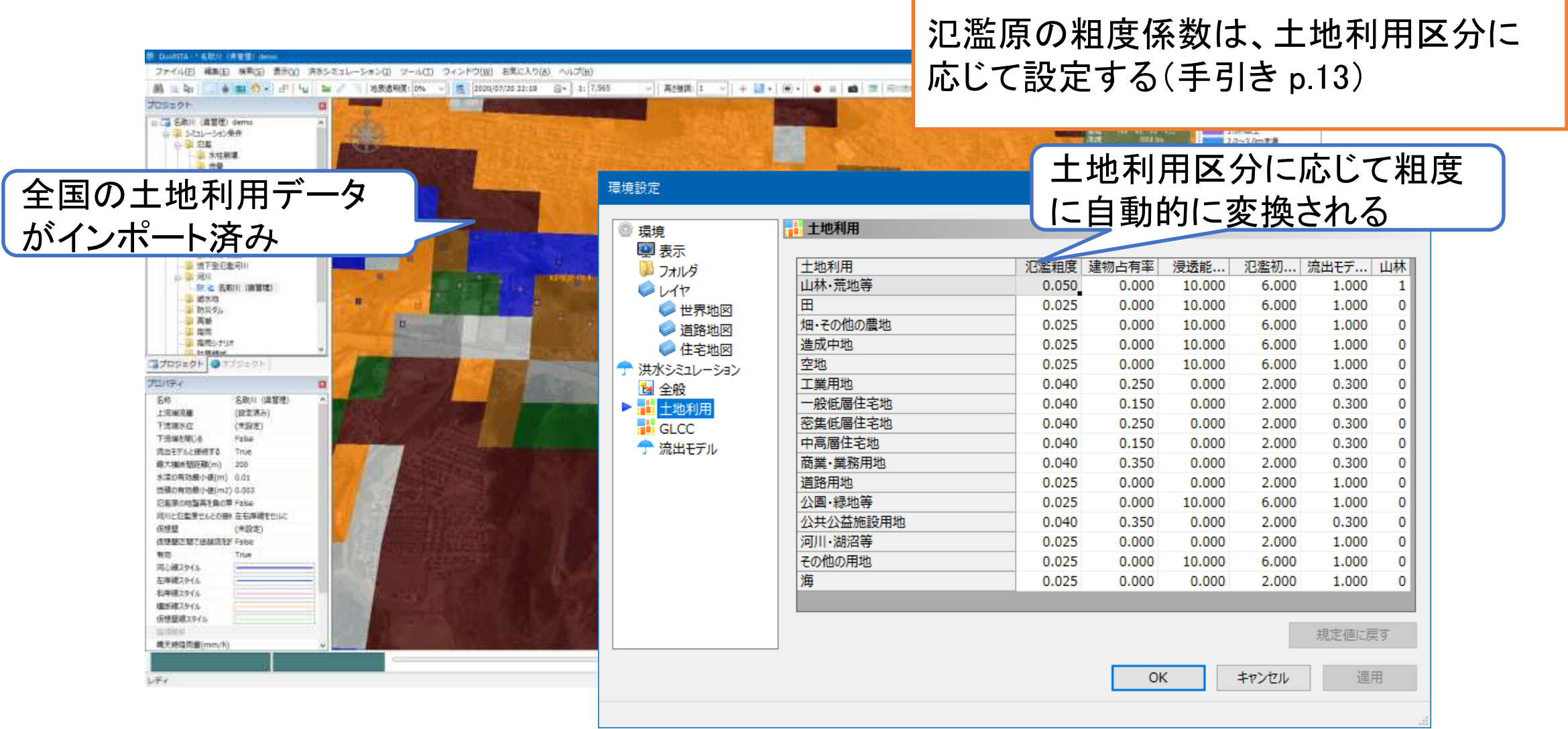

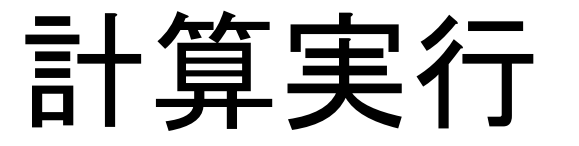

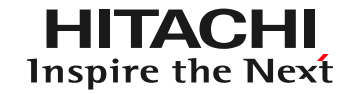

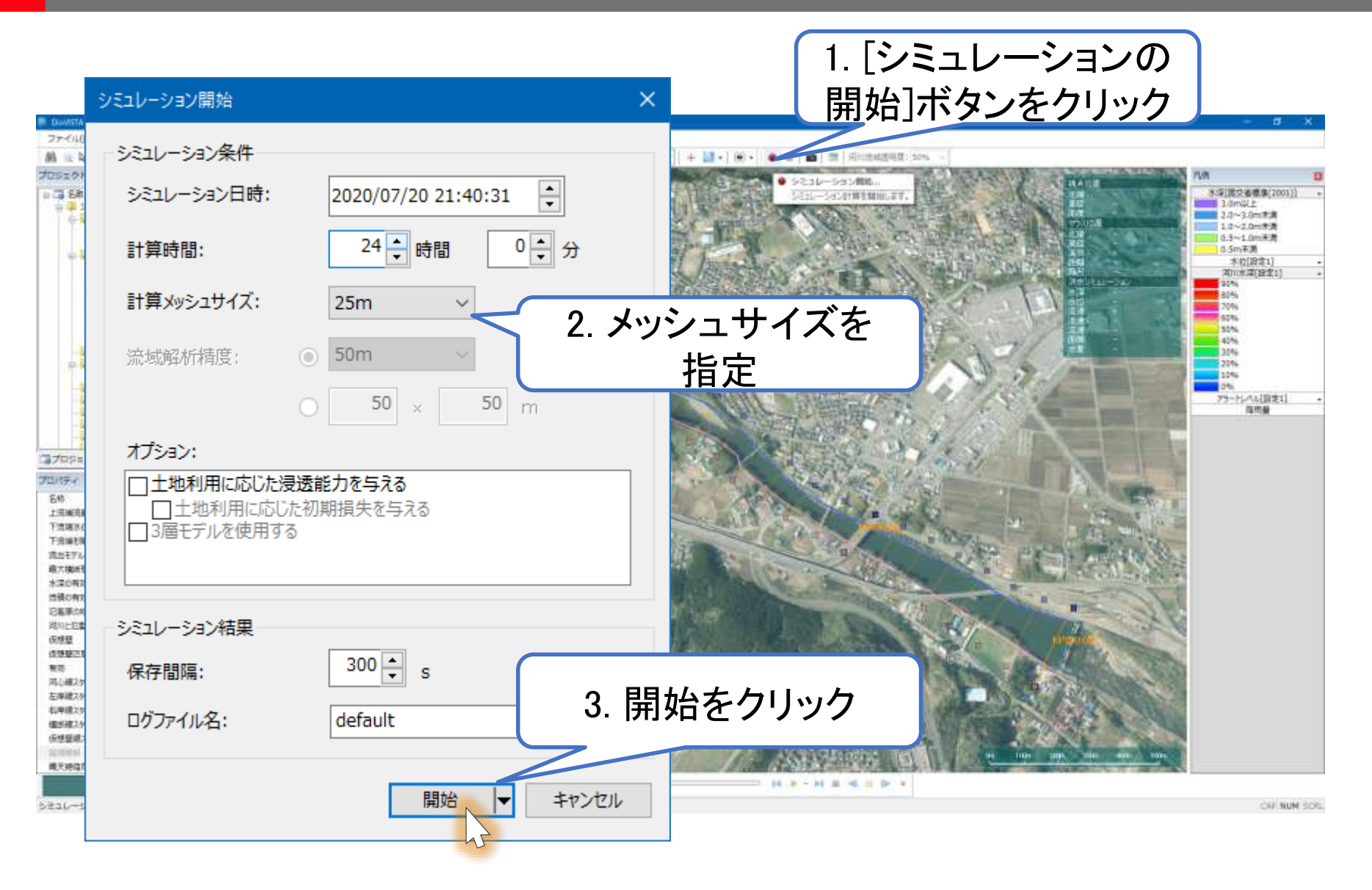

## 計算中…(計算領域の決定)

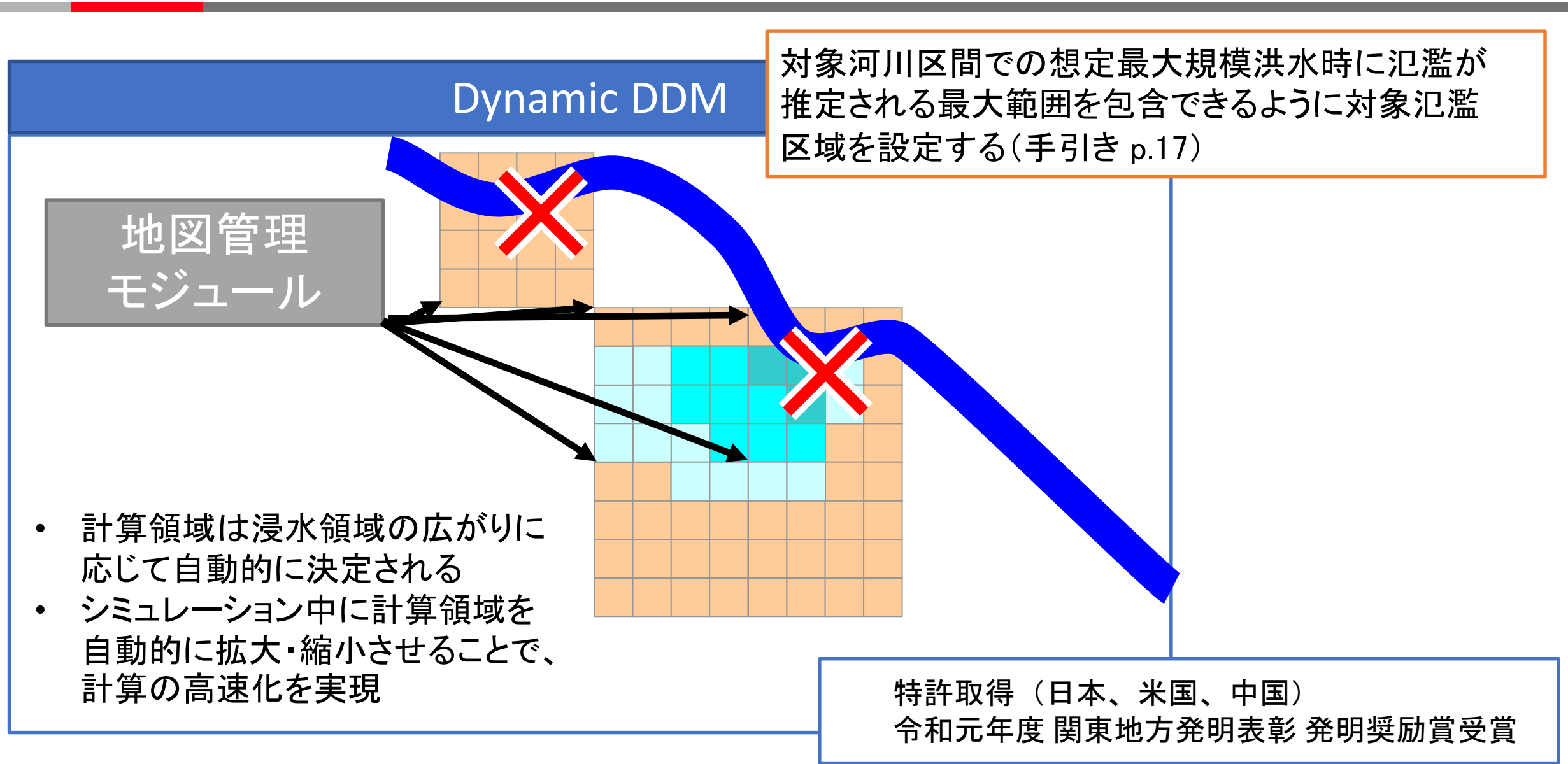

日本特許4761865号, 米国特許7603263, 中国特許PZL200610008661.4

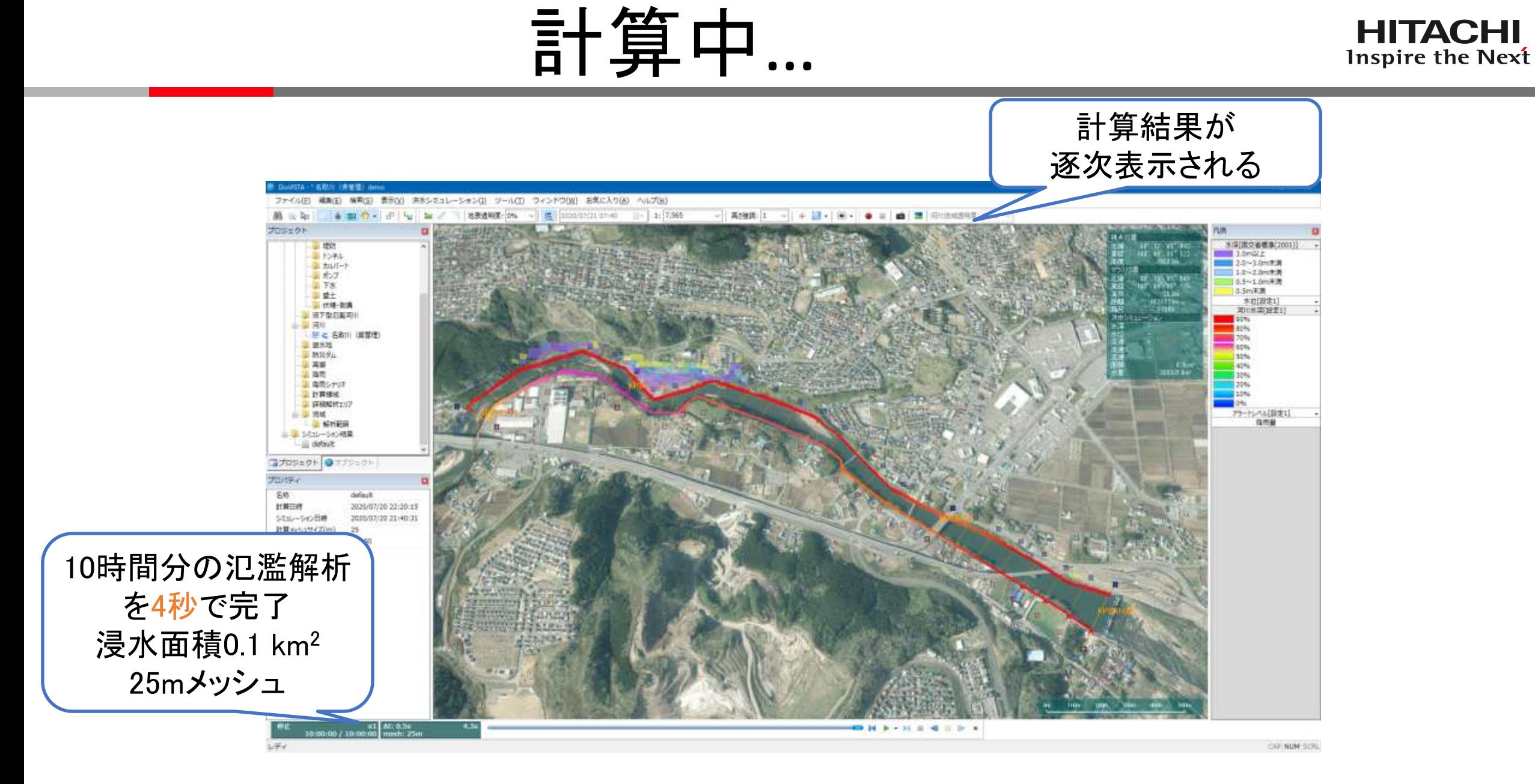

## 納品物の作成

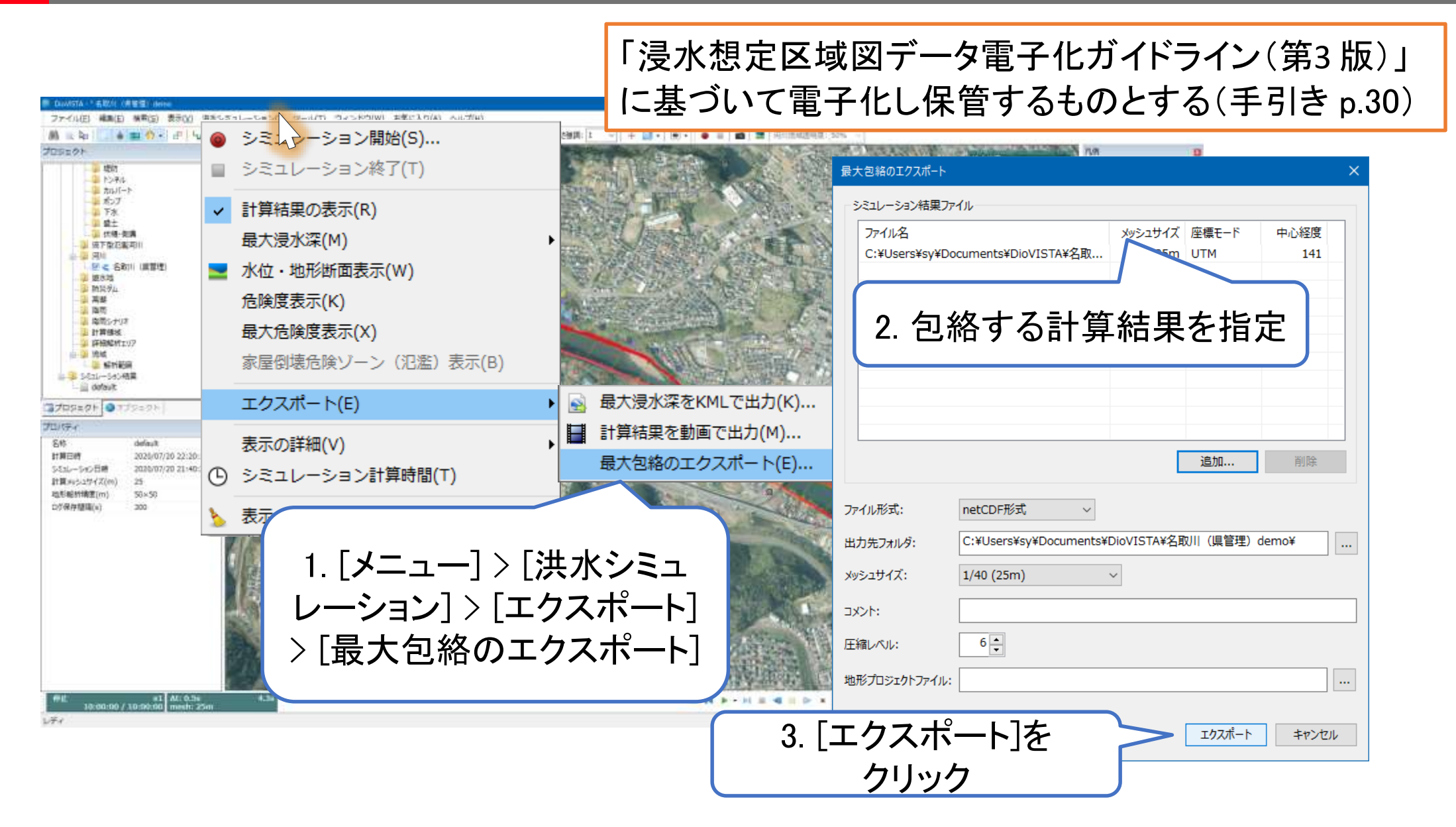

## 納品物の作成

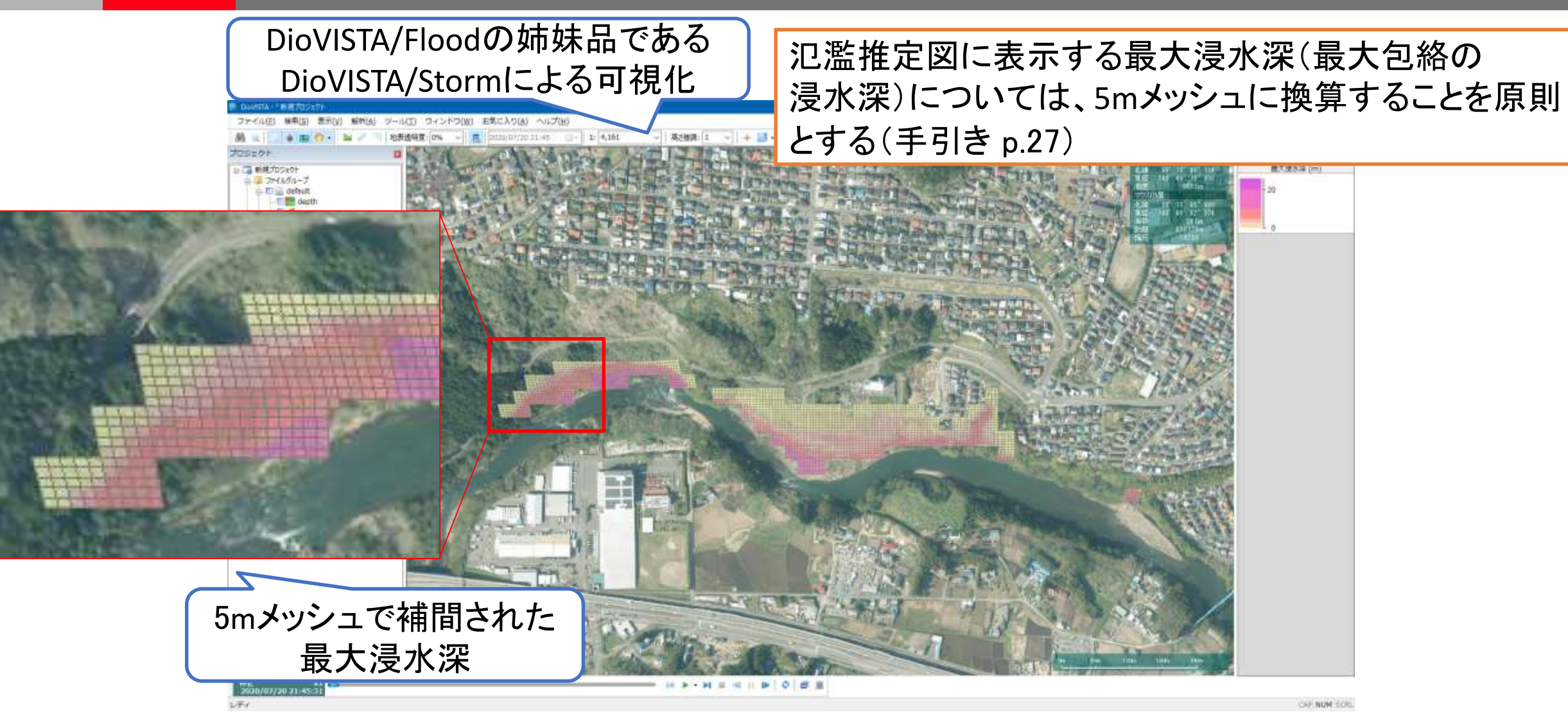

### 流下型氾濫への対応

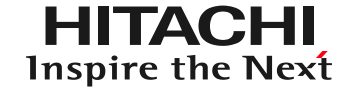

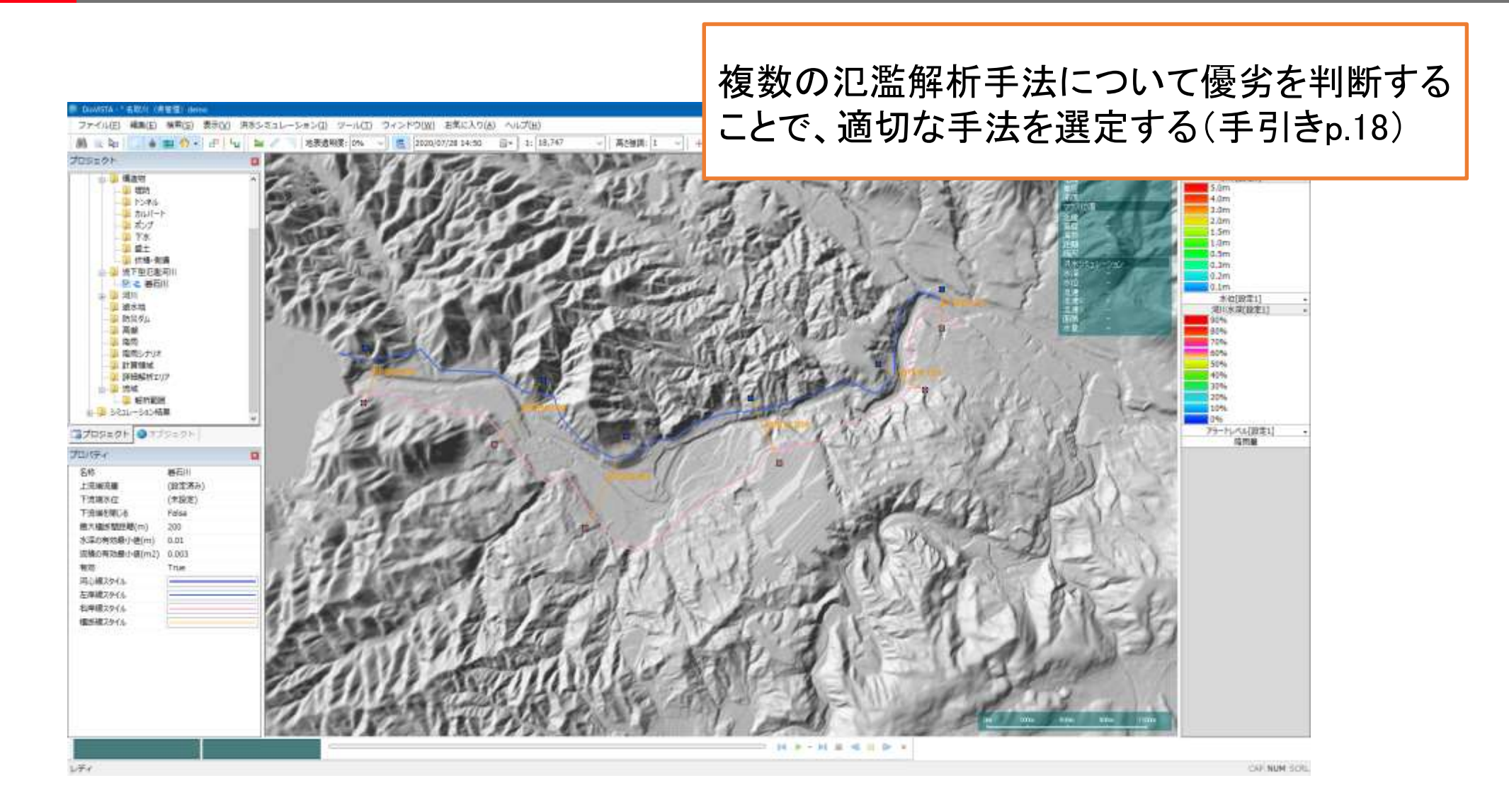

## 流下型氾濫への対応

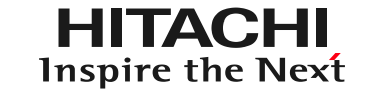

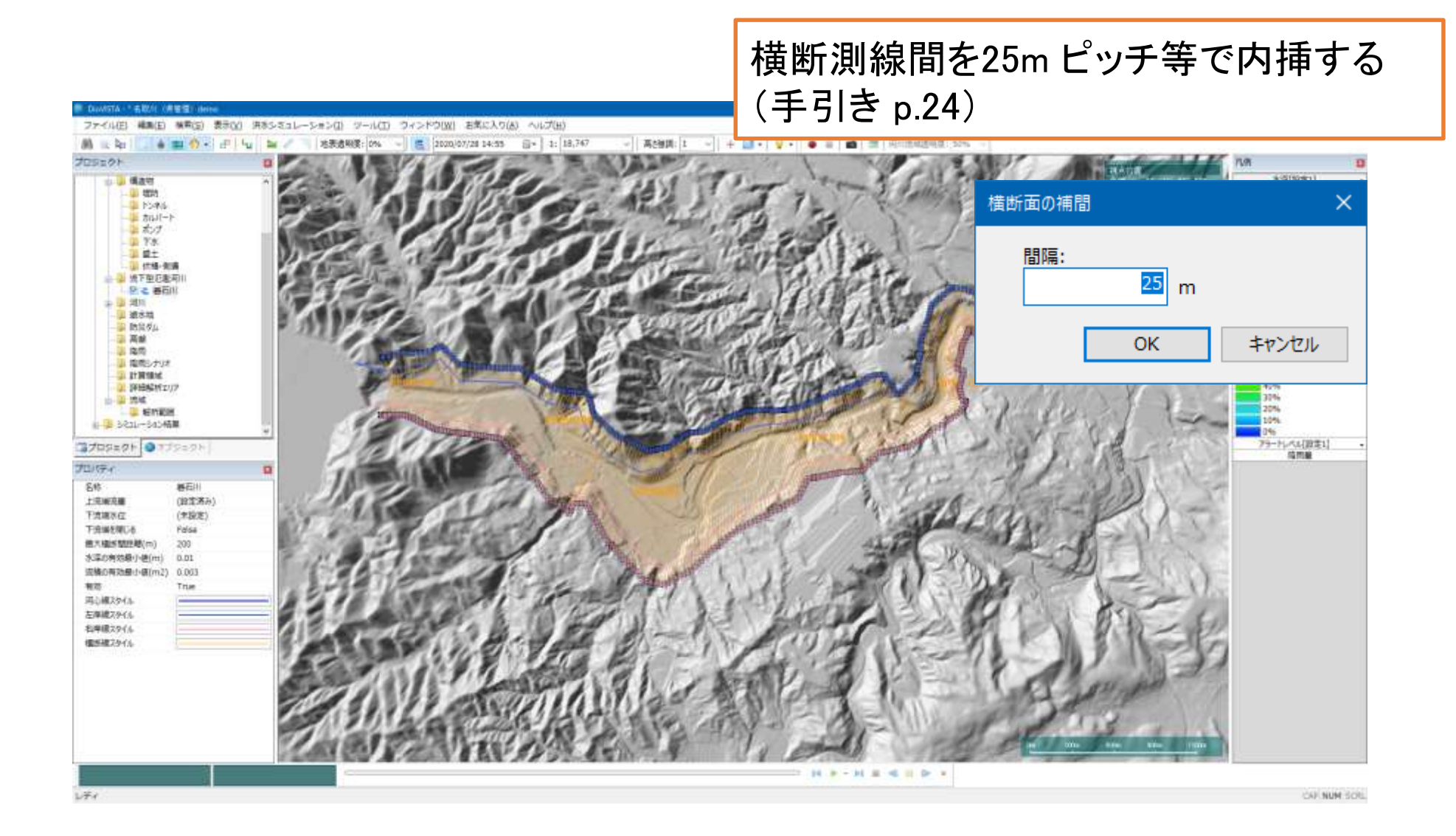

流下型氾濫への対応

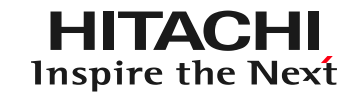

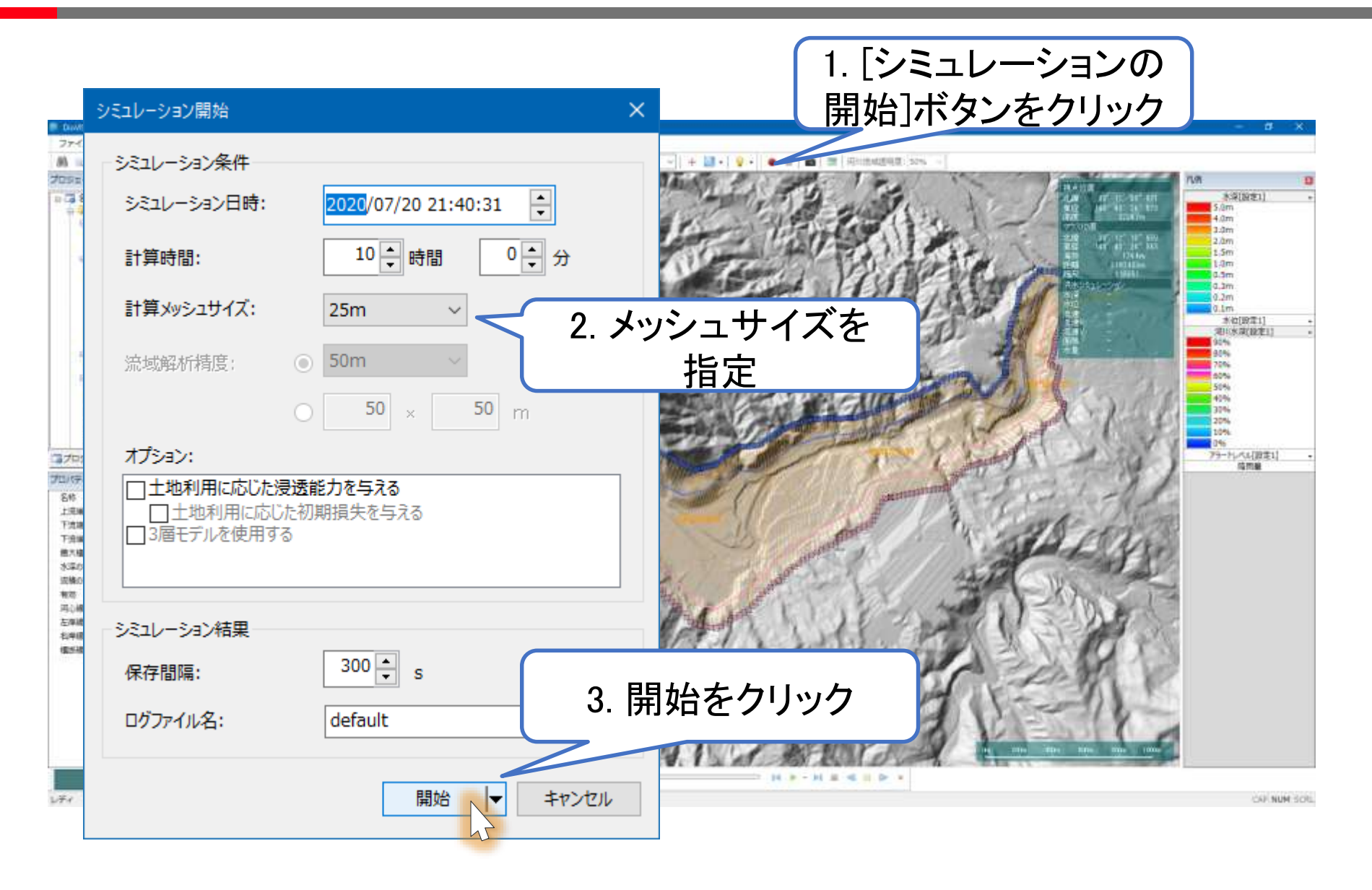

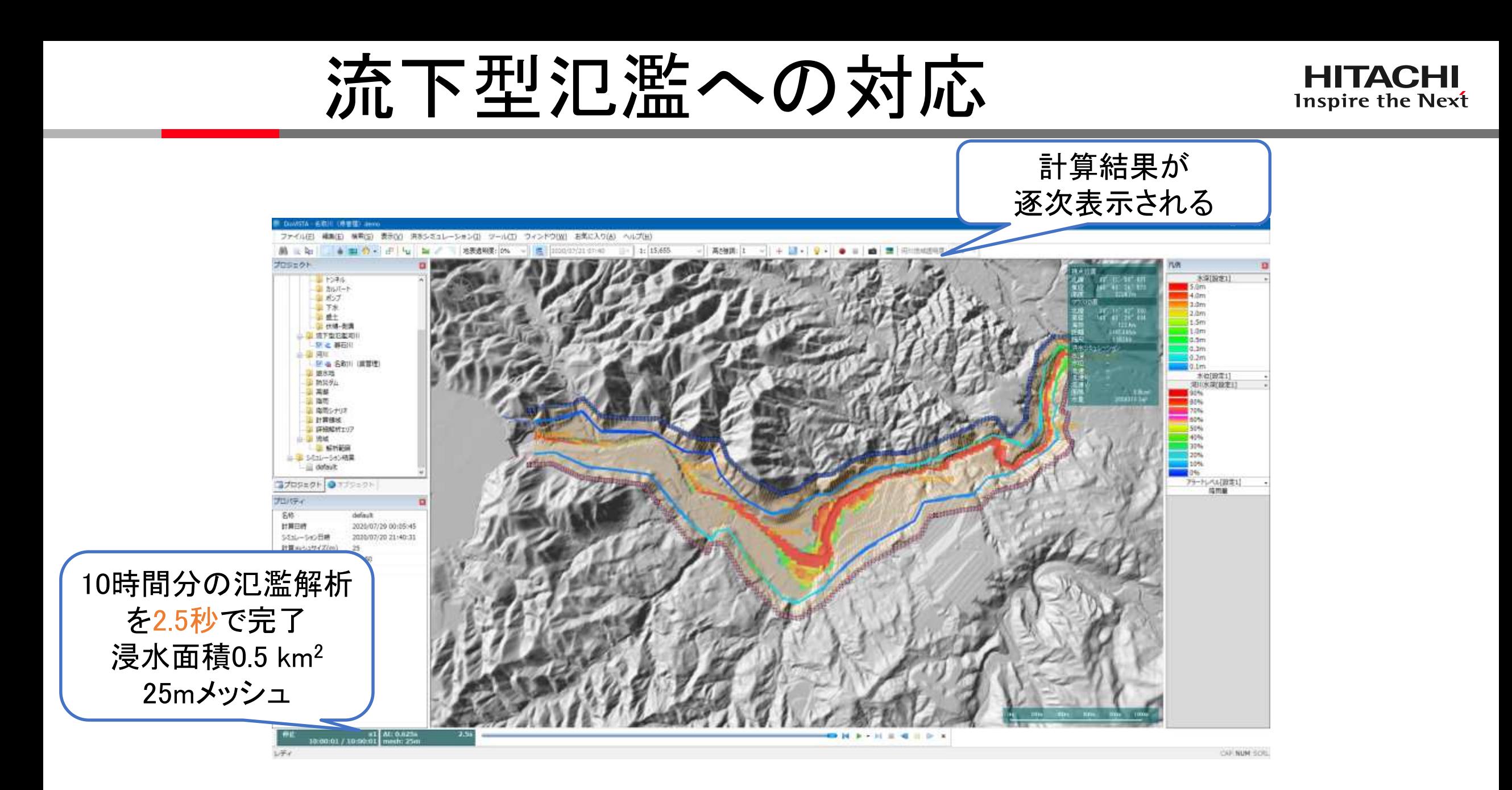

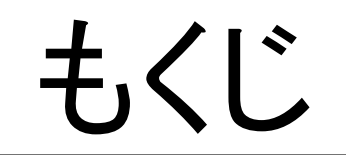

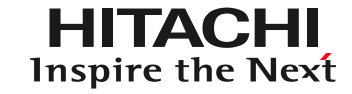

- 1. はじめに
- 2. DioVISTAを使った 浸水想定区域図の作成
- 3. DioVISTAを使った 小規模河川の氾濫推定図作成

4. まとめ

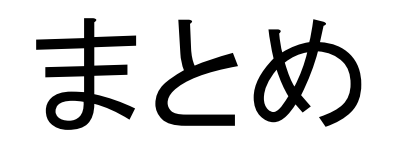

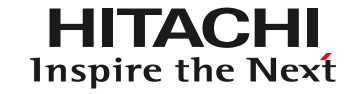

- DioVISTAで解析業務を効率化
	- 業務マニュアルに準拠した解析ができます
	- ビジュアルな画面のため、手順を追って作業できます
	- 設定条件と計算結果がわかりやすく表示されます
- 解析が短時間で完了します
- 業務標準化が進みます

#### **END**